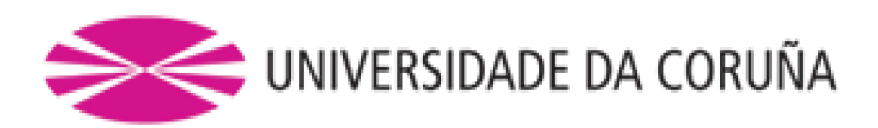

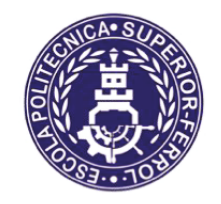

Escola Politécnica Superior

**Trabajo Fin de Grado** CURSO 2021/2022

**Petrolero VLCC con 300000 TPM** 

**Grado en Ingeniería Naval y Oceánica** 

ALUMNO

**TUTOR** 

Pedro Lemos González

Marcos Míguez González

 $FECHA$ 

**JUNIO 2022** 

## **PETROLERO VLCC DE 300000 TPM**

#### <span id="page-1-0"></span>*Castellano:*

El presente proyecto comprenderá el diseño de un buque petrolero de 300000 toneladas de peso muerto con 30 tripulantes que sea capaz de navegar grandes distancias típicas en este tipo de buques.

Concretamente este buque será diseñado para hacer el trayecto de carga en Arabia Saudita y descarga en Singapur, China y Japón. Además, la autonomía será de 18.000 millas (~29.000km).

El buque constará además con un sistema de propulsión de gas capaz de aprovechar los gases residuales de la carga de crudo con el fin de mejorar la eficiencia de la turbina de cara a la contaminación del medioambiente y de reducir las presiones en el interior de los tanques de crudo. El sistema de carga y descarga será por cámara de bombas y el resto de equipo e instalaciones serán los habituales en este tipo de buques.

#### *Galego:*

O presente proxecto comprenderá o deseño dun buque petroleiro de 300000 toneladas de peso morto con 30 tripulantes que sexa capaz de navegar grandes distancias típicas neste tipo de buques.

Concretamente este buque será deseñado para facer o traxecto de carga en Arabia Saudita e descarga en Singapur, China e Xapón. Ademáis, a autonomía será de 18 millas (~29.000km).

O buque constará ademáis cun sistema de propulsión de gas capaz de aproveitar os gases residuais da carga de crudo co fin de mellorar a eficiencia da turbina de cara á contaminación do medioambiente e de reducir as presións do interior dos tanques de crudo. O sistema de carga e descarga será por cámara de bombas e o resto de equipo e instalacións serán os habituais neste tipo de buques.

### *English:*

The present project envolves a crude carrier ship design of 300000 deathweight tonnage with 30 crew that it will be able to sail very large routes, typical in this kind of ships.

Particullary, this ship will be designed to do routes from Arabia Saudi in loading to Singapore, China and Japan in disloading. Moreover, the autonomy will be of 18.000 miles (~29.000 km).

This ship will consist in adition with a gas propulsion system that it wil be able to take advantage of residual gas from crude to improve the eficience of the turbine against the enviromental pollution. That´s why the highest presures inside tanks must be reduced in order to difuse danger. Charge system will consist in a pump room and the rest of instalations will be the typical among these kind of ships.

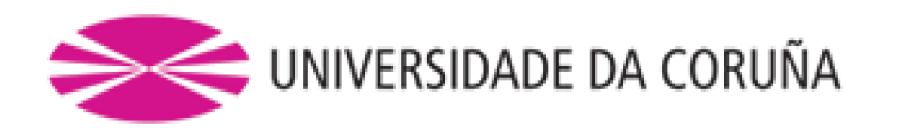

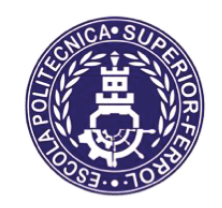

Escola Politécnica Superior

**TRABAJO FIN DE GRADO &8562**

Petrolero VLCC de 300000 TPM

**Grado en Ingeniería Naval y Oceánica** 

**Cuaderno VIII:** 

**CUADERNA MAESTRA** 

#### ESCOLA POLITÉCNICA SUPERIOR

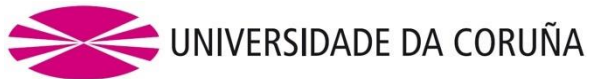

## **GRADO EN INGENIERÍA NAVAL Y OCEÁNICA TRABAJO FIN DE GRADO**

*CURSO 2021-2022*

**PROYECTO NÚMERO TIPO DE BUQUE:** Petrolero

### **CLASIFICACIÓN, COTA Y REGLAMENTOS DE APLICACIÓN:**

DNV, SOLAS y MARPOL.

### **CARACTERÍSTICAS DE LA CARGA:**

300000 TPM. Crudos del petróleo y sus derivados con densidad máxima de 0.95 g/ml

#### **VELOCIDAD Y AUTONOMÍA:**

14.8 Knots de velocidad de servicio. 18.000 millas a velocidad de servicio.

### **SISTEMAS Y EQUIPOS DE CARGA / DESCARGA:**

Cámara de bombas

## **PROPULSIÓN:**

Motor convencional Combustible: HFO (fuelóleo pesado) y LNG (gas natural licuado)

### **TRIPULACIÓN Y PASAJE:** 30

**OTROS EQUIPOS E INSTALACIONES:** Los habituales en este tipo de buques.

Ferrol, 27 de junio de 2022

### ALUMNO/A: **Dº Pedro Lemos González**

## PETROLERO VLCC DE 300.000 TPM CUADERNO VIII: CUADERNA MAESTRA

# <span id="page-4-0"></span>**ÍNDICE**

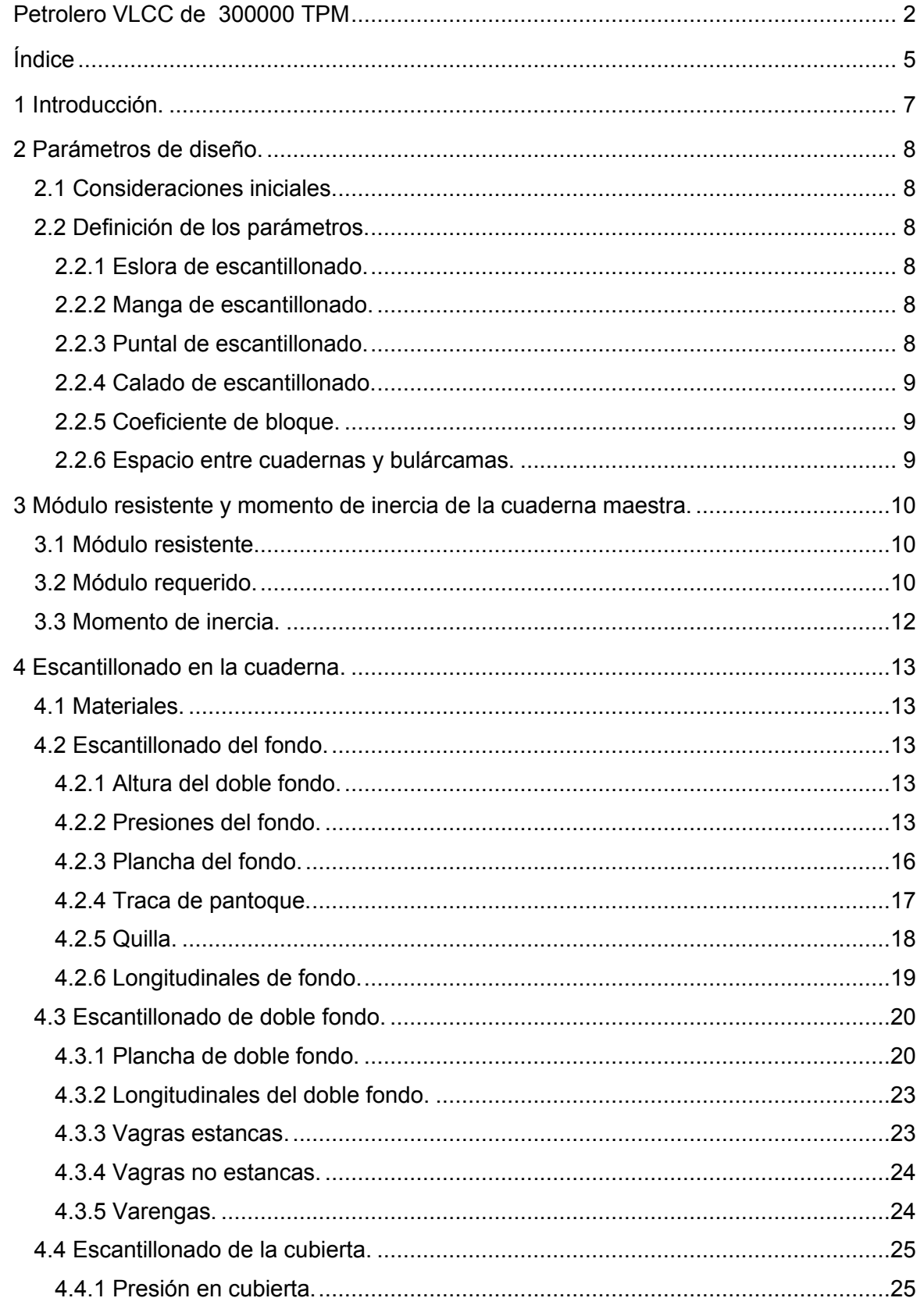

# PETROLERO VLCC DE 300.000 TPM

CUADERNO VIII: CUADERNA MAESTRA

PEDRO LEMOS GONZÁLEZ

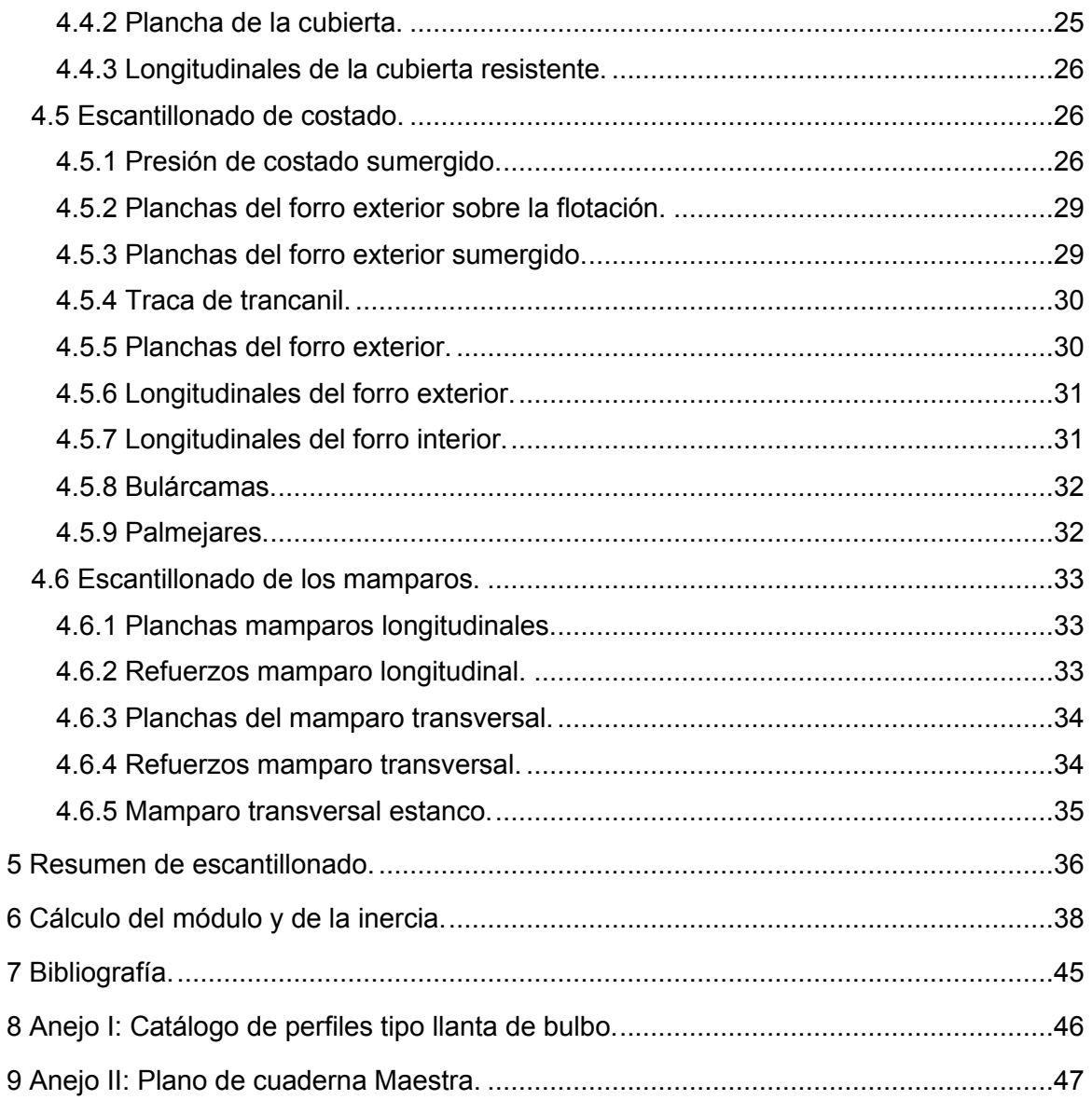

## **1 INTRODUCCIÓN.**

A lo largo de este cuaderno se llevará a cabo el diseño de la cuaderna maestra del buque proyecto. Para ello se realizará el cálculo de la resistencia longitudinal.

A continuación, se muestran los parámetros finales del buque:

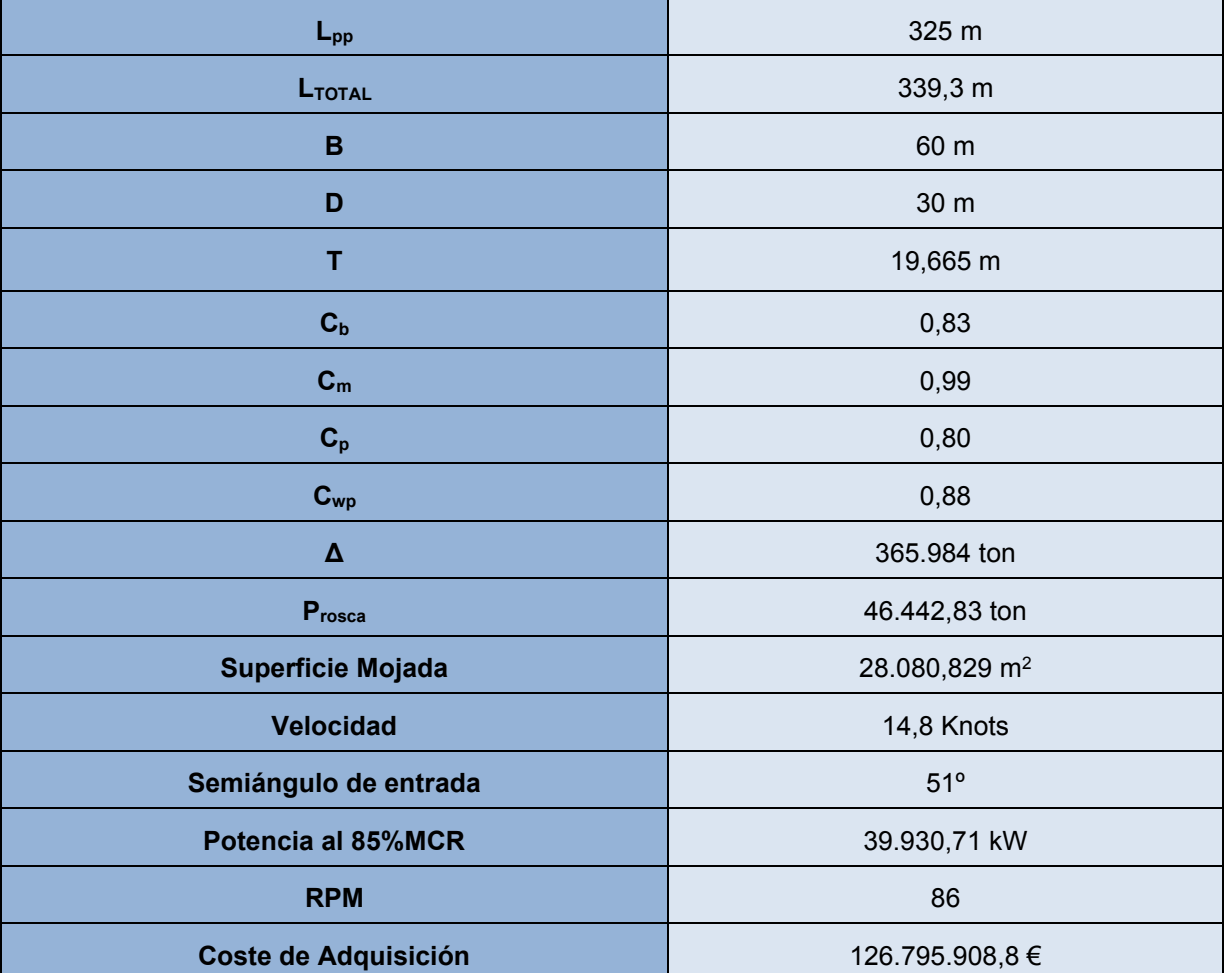

## **2 PARÁMETROS DE DISEÑO.**

### **2.1 Consideraciones iniciales.**

Para la realización de este cuaderno y para la definición de los parámetros de diseño del buque se utilizará, tal y como se indica en la RPA, el reglamento de una de las sociedades de clasificación más comunes del mundo, en este caso será el reglamento del DNV (Det Norske Veritas).

La zona de carga estará delimitada en el costado y en el doble fondo por los tanques de lastre cumpliendo siempre con los valores mínimos exigidos por el MARPOL.

Con respecto a la tipología estructural del buque proyecto, se define una estructura longitudinal en fondo, doble fondo y cubierta, pues nuestra eslora supera los 100 metros. El DNV recomienda dicha tipología dado que soporta mejor los esfuerzos a flexión del buqueviga y contribuye a minimizar el peso de aceros.

## **2.2 Definición de los parámetros.**

Así pues, para definir los parámetros reglamentarios del buque tenemos que acceder al apartado Pt.3 Ch.1 Sec.4 del DNV, los cuales son los siguientes:

### *2.2.1 Eslora de escantillonado.*

Se trata de la eslora definida por el convenio internacional de líneas de carga de 1966. Ésta se define como el 96% de la eslora total a un calado igual al 85% del puntal medido desde el canto alto de la quilla, o la distancia medida desde la cara proel de la mecha del timón si esta fuera mayor.

$$
\max(0.96 \times L_{wl}; \min(0.97 \times L_{wl}; L_{pp}))
$$

En nuestro caso:

$$
L_{wl} = 333.9 m
$$
  

$$
L_{pp} = 325 m
$$

Por tanto, nuestra eslora de escantillonado será:

$$
L_{SC} = \max(320.5; \min(323.8; 325))
$$

$$
L_{SC}=323,8
$$

### 2.2.2 Manga de escantillonado.

Será la manga de trazado del buque:

$$
B_{SC}=60\;m
$$

### *2.2.3 Puntal de escantillonado.*

Es el puntal medido en costado desde la línea de base hasta la cubierta continua más alta, es nuestro caso:

$$
D=30~m
$$

#### *2.2.4 Calado de escantillonado.*

Se fijará como el calado de verano:

$$
T_{SC}=22\ m
$$

## *2.2.5 Coeficiente de bloque.*

Se calcula mediante la siguiente ecuación:

$$
C_B = \frac{\Delta}{1.025 \times L_{SC} \times B_{SC} \times T_{SC}}
$$

Siendo:

 $\Delta = 366085 \; \text{ton}$  $B_{SC} = 60 \; m$  $T_{SC} = 22 m$  $L_{SC} = 323.8 m$ 

Por tanto:

$$
C_B = \frac{366085}{1,025 \times 323,8 \times 60 \times 22}
$$

$$
C_B = 0,835
$$

#### *2.2.6 Espacio entre cuadernas y bulárcamas.*

Según lo visto en el cuaderno 4, se dispondrá de una bulárcama cada 4 cuadernas en espacio de carga y de una bulárcama cada tres cuadernas en zonas de popa y proa.

La zona de popa comprenderá desde el espejo de popa hasta la sección situada a 60 metros de la perpendicular de popa, de forma que la eslora total de la zona de popa será de 68,962 metros. Por tanto, se tendrán un total de 65 cuadernas y 32 bulárcamas separadas 700 mm entre sí.

El espacio de carga comprenderá desde la sección situada a 60 metros de la perpendicular de popa hasta la sección situada a 290 metros de la perpendicular de popa, de forma que la eslora total de la zona de carga será de 230 metros. Por tanto, se tendrán un total de 184 cuadernas y 46 bulárcamas separadas 1000 mm entre sí.

La zona de proa comprenderá desde la sección situada a 290 metros de la perpendicular de popa hasta el punto más a proa del buque situado a 330,3 metros de la perpendicular de popa, de forma que la eslora total de la zona de proa será de 40,3 metros. Por tanto, se tendrán un total de 38 cuadernas y 19 bulárcamas separadas 700 mm entre sí.

 A continuación, se dispone una tabla resumen del número de cuadernas por zona (se incluyen las bulárcamas entre los números de cuadernas):

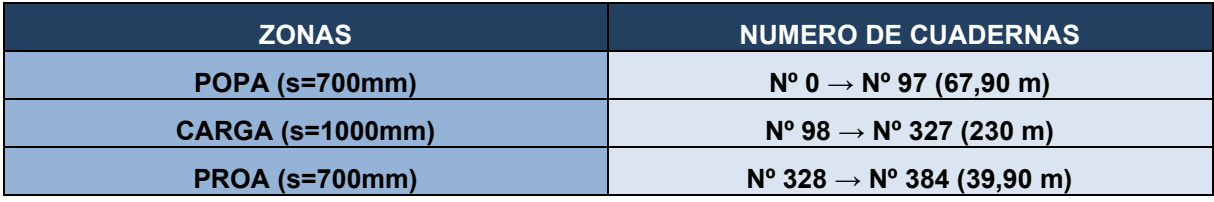

## **3 MÓDULO RESISTENTE Y MOMENTO DE INERCIA DE LA CUADERNA MAESTRA.**

### **3.1 Módulo resistente.**

Para que la cuaderna cumpla con las exigencias mínimas correspondientes a resistencia longitudinal, debemos calcular el módulo resistente mínimo, el cual calcularemos según el reglamento DNV.

$$
Z_0 = \frac{C_{wo}}{f_1} \times L^2 \times B \times (C_B + 0.7)
$$

Siendo, en nuestro caso:

 $C_{wo} = 10,75$  (Para 300 < L < 350) [DNV: Part 3, Chapter 4, Section 4]  $f_1 = 1$  (depende del tipo de acero)  $L:$  eslora de escantillonado (323,8 m)  $B:$ manga de escantillonado (60 m)  $C_R$  = coeficiente de bloque (0,835)

Por tanto:

$$
Z_0 = \frac{10,75}{1} \times 323,8^2 \times 60 \times (0,835 + 0,7)
$$

$$
Z_0=103.\,805.\,839,1\,cm^3
$$

Así pues, se marca el valor anterior como el valor mínimo que deberá tener el módulo del buque en su condición más restrictiva.

## **3.2 Módulo requerido.**

El módulo requerido, según el DNV se calcula con la siguiente fórmula:

$$
Z_0 = \frac{|M_S + M_W|}{\sigma_l} \cdot 10^3
$$

Siendo:

 $\sigma_l = 175 \cdot f_1$  |  $\boldsymbol{N}$  $\frac{1}{mm^2}$ 

 $M_S$ : momento máximo en aguas tranquilas.

 $M_W$ : momento máximo en olas.

Los momentos en aguas tranquilas se definen según las siguientes expresiones:

• Situación de arrufo:

$$
M_{Sarrufo} = -0.065 \cdot C_{wo} \cdot L^2 \cdot B \cdot (C_B + 0.7)
$$
  

$$
M_{Sarrufo} = -0.065 \cdot 10.75 \cdot 323.8^2 \cdot 60 \cdot (0.835 + 0.7)
$$

$$
M_{Sarrufo} = -6.747.379,54 kN \cdot m
$$

• Situación de quebranto:

$$
M_{Squebranto} = C_{wo} \cdot L^2 \cdot B \cdot (0,122 - 0,015 \cdot C_B)
$$
  

$$
M_{Squebranto} = 10,75 \cdot 323,8^2 \cdot 60 \cdot (0,122 - 0,015 \cdot 0,835)
$$

$$
M_{Squebranto} = 7.403.351,292 kN \cdot m
$$

El DNV marca el método de cálculo de momento por olas:

• Situación de arrufo:

$$
M_{Warrufo} = -0.19 \cdot \frac{f_r}{0.85} \cdot f_{nl-vs} \cdot f_m \cdot f_p \cdot C_W \cdot L^2 \cdot B \cdot C_B
$$

• Situación de quebranto:

$$
M_{Wquebranto} = 0.19 \cdot \frac{f_r}{0.85} \cdot f_{nl-vs} \cdot f_m \cdot f_p \cdot C_W \cdot L^2 \cdot B \cdot C_B
$$

En ambas situaciones, los parámetros serán los mismos:

- $C_W = 10,75$
- $f_r = 0.85$
- $\circ$   $f_{nl-vs} = 1$
- $\circ$   $f_m = 1$

$$
\circ \quad f_p=1
$$

Por tanto:

• Situación de arrufo:

$$
M_{Warrufo} = -0.19 \cdot \frac{0.85}{0.85} \cdot 1 \cdot 1 \cdot 1 \cdot 10.75 \cdot 323.8^2 \cdot 60 \cdot 0.835
$$

$$
M_{Warrufo} = -10.728.857.57 kN \cdot m
$$

• Situación de quebranto:

$$
M_{Wquebranto} = 0.19 \cdot \frac{0.85}{0.85} \cdot 1 \cdot 1 \cdot 1 \cdot 10.75 \cdot 323.8^{2} \cdot 60 \cdot 0.835
$$

$$
M_{Wquebranto} = 10.728.857.57 kN \cdot m
$$

Tras los cálculos preliminares realizados en este apartado, el módulo requerido será aquel que reúna las dos condiciones más desfavorables. En este caso:

PEDRO LEMOS GONZÁLEZ

$$
Z_0 = \frac{|M_S + M_W|}{\sigma_l} \cdot 10^3
$$

Donde:

$$
M_S = M_{Squebranto} = 7.403.351,292 kN \cdot m
$$

$$
M_W = M_{Wquebranto} = 10.728.857,57 kN \cdot m
$$

Por tanto, el módulo requerido será:

$$
Z_0 = \frac{|7403351292 + 1072885757|}{175} \cdot 10^3
$$

$$
Z_0 = 103.612.622, 1 \text{ cm}^3
$$

*\*Este valor se comprobará con el real calculado al final del presente cuaderno.*

## **3.3 Momento de inercia.**

El momento de inercia se obtiene a partir del DNV, concretamente en el DNV Part3, Chapter 5, Section 2 [1.5.2]:

$$
I = 3 \cdot f_r \cdot C_W \cdot L^3 \cdot B \cdot (C_B + 0.7) \cdot 10^{-8} \, [m^4]
$$

Donde:

 $f_r = 1 \rightarrow$  por ser factor restrictivo dependiendo de la zona donde se navegue.  $I = 3 \cdot 1 \cdot 10,75 \cdot 323,8^3 \cdot 60 \cdot (0,835 + 0,7) \cdot 10^{-8} [m^4]$  $I = 1.008, 37 m<sup>4</sup>$ 

## **4 ESCANTILLONADO EN LA CUADERNA.**

Durante este subapartado del cuaderno VIII se realizará el escantillonado y dimensionamiento de la cuaderna maestra del buque proyecto, para lo cual utilizaremos, como dice la RPA, el reglamente de DNV.

Como ya se concretó en el cuaderno 4, la separación entre cuadernas en las zonas de popa y proa será de 700 mm, mientras que, en el cuerpo cilíndrico, es decir, la zona de carga, existirá una separación de 1000 mm Se compone en un total de 385 cuadernas.

La separación se mantendrá tanto en el doble fondo como en los costados en lo que corresponde a cuadernas y refuerzos longitudinales.

## **4.1 Materiales.**

Con respecto a los materiales estructurales, se establecen un acero normal para el fondo y el doble fondo, así como acero de alta resistencia en cubierta y zonas de alto costado.

Las propiedades específicas son:

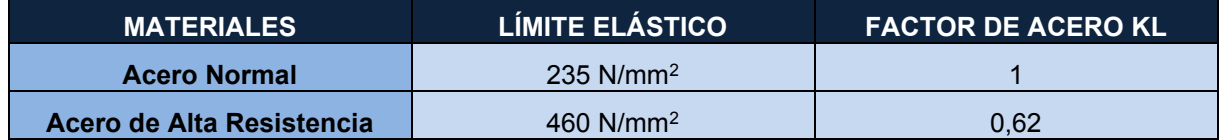

## **4.2 Escantillonado del fondo.**

### *4.2.1 Altura del doble fondo.*

La altura del doble fondo ya se definió en su momento según la sociedad de clasificación DNV, por tanto, en las fases iniciales del proyecto ya se acertó en su elección. El reglamento dice tal que así:

$$
h_{DF} = 1000 \cdot \frac{B}{20} \text{ (mínimo 760 mm)}
$$

$$
h_{DF} = 1000 \cdot \frac{60}{20}
$$

$$
h_{DF} = 3000 \text{ mm}
$$

Como podemos observar, la definición del doble fondo corresponde a la vista en anteriores cuadernos, por tanto, mantenemos la misma altura.

### *4.2.2 Presiones del fondo.*

Vamos a definir la expresión de la presión en el fondo de la siguiente manera:

$$
P_{ex} = P_S + P_W
$$

Donde:

 $P_{\mathcal{S}}$ : presión estática hidrodinámica.

 $P_W$ : presión dinámica hidrodinámica.

#### **4.2.2.1 Presión estática hidrodinámica.**

Para calcular este parámetro, el DNV nos facilita su formulación en DNV Part 3, Chapter 4, Section 5, [1.2]:

$$
P_S = \rho \cdot g \cdot (T_{LC} - z)
$$

Donde:

 $T_{\text{LC}}$ : calado de escantillonado (22m).

z: profundidad (donde z=0 corresponde al fondo).

Por tanto:

$$
P_S = 1,025 \cdot 9,81 \cdot (22 - 0)
$$

$$
P_S = 221,22 \frac{kN}{m^2}
$$

#### **4.2.2.2 Presión dinámica hidrodinámica.**

La presión dinámica será la máxima de los dos valores que se calculan a continuación:

$$
P_W = \max(-P_{hs}; \rho \cdot g \cdot (z - T_{LC}))
$$

Donde:

$$
P_{hs} = C_{ft} \cdot f_{ps} \cdot f_{nl} \cdot f_h \cdot k_a \cdot k_p \cdot f_{yz} \cdot C_W \cdot \sqrt{\frac{L_{SC} + \lambda - 125}{L_{SC}}}
$$

Donde los términos se definen como:

o  $C_{ft} = f_t + 0.5 - (0.7 \cdot f_T - 0.2) \cdot C_B$ Como la condición de carga aún no se ha definido $\rightarrow f_T = 1$ 

$$
C_{ft} = 1 + 0.5 - (0.7 \cdot 1 - 0.2) \cdot 0.835 \rightarrow C_{ft} = 1.0825
$$

 $F_{yz} = C_x \cdot \frac{z}{r_x}$  $\frac{z}{T_{LC}} + (2 - C_x) \cdot f_{yb} + 1$  $\triangleright$   $f_{\nu h}$  se calcula mediante la siguiente expresión:

$$
f_{yb} = \frac{|2 \cdot y|}{B_x}
$$

Se toma el valor de y como valor arbitrario ( $y = 10$ ), por tanto:

$$
f_{yb} = \frac{|2 \cdot 10|}{60}
$$

$$
f_{yb} = 0.33
$$

 $\triangleright$  El valor de C<sub>x</sub>será:

$$
C_x = 1.5 - \frac{|x - 0.5 \cdot L_{SC}|}{L_{SC}}
$$

Donde x se toma como el punto a mitad de eslora de manera aleatoria, pues las abcisas en el fondo no afectan al resultado final. Así pues:  $|161.9 - 0.5 \cdot 323.8|$ 

$$
C_x = 1.5 - \frac{1101.9 - 0.3 \cdot 323}{323.8}
$$

$$
C_{x}=1.5
$$

► *Definimos entonces el valor de F<sub>yz</sub>:*  

$$
F_{yz} = 1.5 \cdot \frac{0}{22} + (2 - 1.5) \cdot 0.33 + 1
$$

$$
F_{yz} = 1.165
$$

$$
\circ \quad f_h = 3 \cdot (1,21 - 0,66 \cdot f_T)
$$

$$
f_h = 3 \cdot (1,21 - 0,66 \cdot 1)
$$

$$
f_h = 1,65
$$

 $\circ$   $f_{nl} \rightarrow$  Depende del factor  $f_{xL}$ , que se define como:

$$
f_{xL} = \frac{x}{L_{SC}} = \frac{161.9}{323.8}
$$

$$
f_{xL} = 0.5 \rightarrow f_{nl} = 0.9
$$

 $\circ$   $k_a \rightarrow$  Dependerá nuevamente del valor de  $f_{xL}$ :

$$
Si\ 0.15 \le f_{xL} < 0.7 \ \to \ k_a = 1
$$

o  $\lambda = 0.6 \cdot (a + f_T) \cdot L$ 

$$
\lambda = 0.6 \cdot (1+1) \cdot 323.8
$$

$$
\lambda=388,56
$$

 $\circ$   $k_p \rightarrow$  según el DNV, lo sacamos de la suguiente tabla:

Table 3 Definition of phase coefficient K<sub>p</sub>

| 1xL |                         | $0.3 - 0.1 f_T$ $0.35 - 0.1 f_T$ $0.8 - 0.2 f_T$ $0.9 - 0.2 f_T$ |                          |  |
|-----|-------------------------|------------------------------------------------------------------|--------------------------|--|
| K.  | $-0.25 f_T(1 + f_{VB})$ |                                                                  | $\overline{\phantom{0}}$ |  |

Por tanto, para este caso  $\rightarrow k_p = 1$ 

Finalmente podemos desarrollar la expresión de la presión dinámica definida al principio del apartado:

$$
P_{hs} = C_{ft} \cdot f_{ps} \cdot f_{nl} \cdot f_h \cdot k_a \cdot k_p \cdot f_{yz} \cdot C_W \cdot \sqrt{\frac{L_{SC} + \lambda - 125}{L_{SC}}}
$$
  

$$
P_{hs} = 1,0825 \cdot 1 \cdot 0,9 \cdot 1,65 \cdot 1 \cdot 1 \cdot 1,165 \cdot 10,75 \cdot \sqrt{\frac{323,8 + 388,56 - 125}{388,56}}
$$
  

$$
P_{hs} = 24,91 \frac{KN}{m^2}
$$

Recordando la formulación del principio del apartado:

$$
P_W = \max(-P_{hs}; \rho \cdot g \cdot (z - T_{LC}))
$$

Por tanto, debemos de calcular el segundo factor:

$$
\rho g(z - T_{LC}) = 1,025 \cdot 9,81 \cdot (0 - 22) = -221,22 \frac{KN}{m^2}
$$

Así pues:

$$
P_W = \max(-24,95; -221,22)
$$

$$
P_W = -24,95\frac{KN}{m^2}
$$

Por último, volviendo a las ecuaciones iniciales de presión de fondo:

$$
P_{ex} = P_S + P_W
$$
  

$$
P_{ex} = 221,22 - 24,95
$$
  

$$
P_{ex} = 196,27 \frac{KN}{m^2}
$$

### *4.2.3 Plancha del fondo.*

La chapa de fondo sirve fundamentalmente tanto para mantener la estanqueidad como para soportar los esfuerzos de empuje del agua y distribuir las tensiones hacia los refuerzos secundarios.

Según el reglamento (DNV Part 3,Chapter 3, Section 5) el cálculo para saber la longitud mínima de chapa es el siguiente:

$$
b_{chapat} = (800 + 5 \cdot L_{SC}) \cdot 10^{-3}
$$

$$
b_{chapat} = (800 + 5 \cdot 323.8) \cdot 10^{-3}
$$

$$
b_{chapat} = 2,459 \text{ m} \approx 2,5 \text{ m}
$$

#### **4.2.3.1 Espesor mínimo para la chapa de fondo.**

Según el DNV:

$$
t = a + b \cdot L_{SC} \cdot \sqrt{k}
$$

Donde para el fondo los valores son:

$$
a = 4.5
$$

$$
b = 0.035
$$

k → depende del tipo de acero, en este caso será 1 ( acero de 235  $\boldsymbol{N}$  $\frac{1}{mm^2}$ 

Por tanto:

$$
t = 4.5 + 0.035 \cdot 323.8 \cdot \sqrt{1}
$$

$$
t = 15.83 \, \text{mm}
$$

#### **4.2.3.2 Espesor requerido por ser chapa de fondo.**

Se ha de calcular este espesor para ser comparado con el anterior. Según el DNV:

$$
t_{chapf} = 0.0158 \cdot \alpha_p \cdot b \cdot \sqrt{\frac{|P|}{C_a \cdot R_{eH}}}
$$

 $\Gamma$ 

$$
\alpha_p = 1,041
$$
  

$$
b = 850 \text{ mm}
$$
  

$$
C_a = 0,8
$$
  

$$
R_{eH} = 235
$$
  

$$
P = 196,27 \frac{KN}{m^2}
$$

Por tanto:

$$
t_{chapf} = 0.0158 \cdot 1.041 \cdot 850 \cdot \sqrt{\frac{|196.27|}{0.8 \cdot 235}}
$$

$$
t_{chapf} = 14.28 \text{ mm}
$$

Así pues, finalmente se tendrá una longitud y espesor de chapa de 2,5 m y 16 mm respectivamente.

## *4.2.4 Traca de pantoque.*

Para definir la traca de pantoque debemos recurrir al DNV, Part 3, Chapter 6, Section 5, que dice:

$$
t = a + b \cdot L_{SC} \cdot \sqrt{k}
$$

Donde para el fondo los valores son:

$$
a = 4.5
$$

$$
b = 0.035
$$

k → depende del tipo de acero, en este caso será 1 (acero de 235  $\boldsymbol{N}$  $\frac{1}{mm^2}$ 

Por tanto:

$$
t = 4.5 + 0.035 \cdot 323.8 \cdot \sqrt{1}
$$
  

$$
t = 15.83 \text{ mm}
$$

El reglamento establece, debido a la presencia de la traca en pantoque, se ha de tener un requerimiento particular:

$$
t_{pantoque} = 6.45 \cdot 10^{-4} \cdot (P_{ext} \cdot s_b)^{0.4} \cdot R^{0.6}
$$

Donde los valores son:

R: radio efectivo de pantoque en milímetros. Se define como:

$$
R = R_0 + 0.5 \cdot (\Delta_{S1} + \Delta_{S2})
$$

R<sub>0</sub>: radio de curvatura del pantoque en milímetros, en nuestro caso es de 5540 mm.

 $Δ<sub>s1</sub> y Δ<sub>s2</sub>$  se definen en la siguiente imagen:

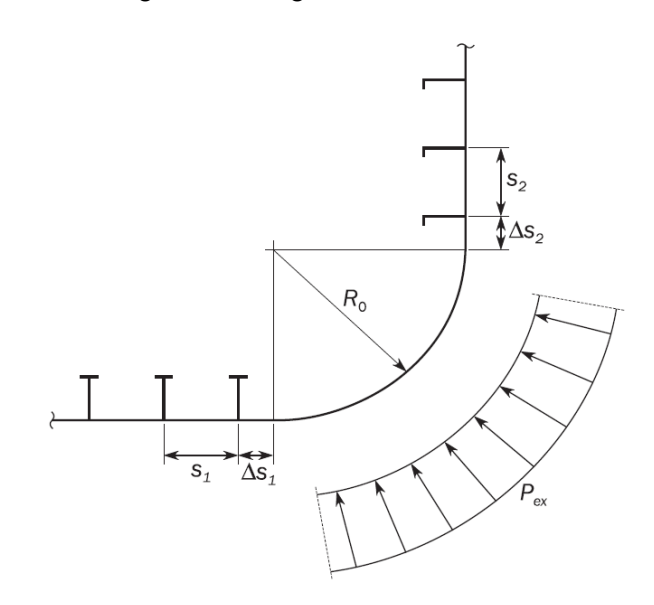

En nuestro caso:

$$
\Delta_{s1} = 1400
$$
  

$$
\Delta_{s2} = 1830
$$

Por tanto, el radio efectivo de pantoque será:

 $R = 5540 + 0.5 \cdot (1400 + 1830)$ 

 $R = 7155$  mm

 $s<sub>b</sub>$ : se refiere a la separación de los elementos transversales. En nuestro caso, en el cuerpo cilíndrico habíamos decidido poner una bulárcama cada cuatro cuadernas, lo que equivale a 5 claras de cuaderna, lo cual en nuestro buque son 5000 mm.

 $P_{ext}$ : presión exterior calculada en el apartada anterior (196,27 KN/m<sup>2</sup>).

Así pues, el espesor quedará como:

 $t_{pantoque} = 6{,}45 \cdot 10^{-4} \cdot (196{,}27 \cdot 5000)^{0.4} \cdot 7155^{0.6}$ 

#### $t_{nantoque} = 33,04$  mm

Visto esto, el reglamento establece que los espesores de las chapas de pantoque no pueden ser menores que los de las chapas contiguas, en este caso, claramente será mayor y se establece en 34 mm.

### *4.2.5 Quilla.*

Definimos la quilla como el elemento estructural situado en el fondo siguiendo la línea de crujía. Dicho elemento contribuye a soportar las tensiones de la resistencia longitudinal así como a distribuir los esfuerzos locales.

El ancho de la quilla se define en el DNV Part 3, Chapter 3, Section 5:

$$
b_0 = 0.8 + \frac{L_{SC}}{200}
$$

$$
b_0 = 0.8 + \frac{323.8}{200}
$$
  

$$
b_0 = 2,419 \text{ m} \approx 2,5 \text{ m}
$$

Con respecto al espesor:

$$
t = a + b \cdot L_{SC} \cdot \sqrt{k}
$$

Donde:

 $a = 5$ 

 $b = 0.05$ 

 $k \rightarrow$  equivale a 1, como ya vimos en apartados anteriores.

 $L_{SC} = 323.8 m$ 

Por tanto:

$$
t = 5 + 0.05 \cdot 323.8 \cdot \sqrt{1}
$$

$$
t=21,19\ mm
$$

La chapa de quilla por tanto se definirá en términos de longitud con 2,5 metros, y en términos de espesor en 22 mm.

## *4.2.6 Longitudinales de fondo.*

En este subapartado nos ceñiremos a los refuerzos longitudinales, los cuales se colocan paralelos a crujía y sus funciones son, en resumen:

- Soportar el forro exterior del casco evitando inestabilidades elásticas como le pandeo, así como su contribución a la resistencia longitudinal del casco.
- Repartir los esfuerzos a la estructura restante a través de la estructura transversal.

#### **4.2.6.1 Módulo requerido.**

El módulo requerido se define mediante la siguiente ecuación:

$$
Z = \frac{f_u \cdot |P| \cdot s \cdot l_{bdg}^{2}}{f_{bdg} \cdot C_s \cdot R_{eH}}
$$

Donde cada término es:

$$
C_s = 0.6
$$
  
\n
$$
l_{bdg} = 2.25 \, m
$$
  
\n
$$
f_{bdg} = 12 \rightarrow para \, referzos horizontales
$$
  
\n
$$
f_u = 1.03 \rightarrow para \, perfiles \, tipo \, llanta \, bulbo
$$
  
\n
$$
R_{eH} = 235 \rightarrow según \, la \, resistencia \, del \, acero
$$
  
\n
$$
s = 850 \, mm \rightarrow separación \, de \, refruerzos
$$

$$
P = 196.27 \frac{KN}{m^2}
$$

Por tanto:

$$
Z = \frac{1,03 \cdot |196,27| \cdot 850 \cdot 2,25^2}{12 \cdot 0,6 \cdot 235}
$$

$$
Z = 514,13 \text{ cm}^3
$$

Si accedemos al catálogo que se adjunta en el anexo I, el perfil escogido será de tipo llanta de bulbo de sección 280x11 mm, cuyo modulo resistente será de 566 cm<sup>3</sup>.

## **4.3 Escantillonado de doble fondo.**

### *4.3.1 Plancha de doble fondo.*

Las tracas longitudinales unidas al resto de la estructura es lo que define el doble fondo. Las utilidades más importantes del doble fondo son su contribución a la resistencia longitudinal y transversal del buque y la creación de una superficie plana que nos permitirá acomodar mejor la carga.

Se calculará el espesor de forma análoga a los anteriores:

$$
t_{doble\ fondo} = a + b \cdot L \cdot \sqrt{k}
$$

Donde los términos de la ecuación son:

$$
a = 5,5
$$

$$
b = 0,025
$$

$$
L_{SC} = 323,8 \ m
$$

$$
k = 1
$$

Por tanto:

$$
t_{doble\,fondo} = 5.5 + 0.025 \cdot 323.8 \cdot \sqrt{1}
$$

 $t_{doble\,fondo} = 13,60\;mm$ 

Ahora calcularemos el espesor de la chapa de doble fondo en función de las presiones de los tanques de agua de lastre, el cual se calculará mediante la siguiente expresión:

$$
t_{doble\ fondo} = 0.0158 \cdot \alpha_p \cdot b \cdot \sqrt{\frac{|P|}{C_a \cdot R_{eH}}}
$$

Donde:

 $\alpha_p = 1,041$  $b = 850$  mm  $C_a = 0.8$  $R_{eH} = 235$ 

Con respecto a la presión, se calcula de la siguiente forma:

#### PEDRO LEMOS GONZÁLEZ

$$
P = P_{int} = P_{ls} + P_{td}
$$
  

$$
P_{ls \, double \, fondo} = \rho \cdot g \cdot (z_{top} - z + h_{air}) + P_{drop}
$$

Donde:

$$
\rho = 1.025 \frac{\text{ton}}{\text{m}^3}
$$

$$
P_{drop}=0\ (dado\ que\ lel\ tanque\ no\ desborda)
$$

$$
g=9.81\frac{m}{s^2}
$$

$$
z = 3 m (altura doble fondo)
$$

 $z_{top} = 26.5$  m (altura de los tanques de lastre)

Así pues, sustituimos en la ecuación inicial:

$$
P_{ls\,doble\,fondo} = \rho \cdot g \cdot (z_{top} - z + h_{air}) + P_{drop}
$$
  
\n
$$
P_{ls\,doble\,fondo} = 1,025 \cdot 9,81 \cdot (26,5 - 3 + 0) + 0
$$
  
\n
$$
P_{ls\,doble\,fondo} = 236,30 \frac{kN}{m^2}
$$

Para el cálculo de P<sub>ld</sub> será necesario una serie de parámetros que se muestran a continuación:

$$
P_{td\,d\,oble\,f\,on\,d\,o} = f_{cd} \cdot \left( a_z \cdot (z_0 - z) + full \cdot a_x \cdot (x_0 - x) + full \cdot a_y \cdot (y_0 - y) \right)
$$

3.2 Accelerations for dynamic load cases

#### 3.2.1 Longitudinal acceleration

The longitudinal acceleration at any position for each dynamic load case, in  $m/s^2$ , shall be taken as:

$$
a_X = f_\beta \left[ \left( -C_{XG} g \sin \varphi \right) + C_{XS} a_{surge} + C_{XP} a_{pitch} (z - R) \right]
$$

**3.2.2 Transverse acceleration** 

The transverse acceleration at any position for each dynamic load case, in  $m/s^2$ , shall be taken as:

$$
a_Y = f_\beta \Big[ C_{YG} g \sin \theta + C_{YS} a_{sway} - C_{YR} a_{roll} (z - R) \Big]
$$

3.2.3 Vertical acceleration

The vertical acceleration at any position for each dynamic load case, in  $m/s^2$ , shall be taken as:

$$
a_Z = f_\beta \Big[ C_{ZH} a_{heave} + C_{ZR} a_{roll} y - C_{ZP} a_{pitch}(x - 0.45L) \Big]
$$

$$
a_{pitch} = f_p \left( 1.75 - \frac{22}{\sqrt{gL}} \right) \varphi \frac{\pi}{180} \left( \frac{2\pi}{T_\varphi} \right)^2 \qquad L \ge 150 \text{ m}
$$

$$
a_{heave} = \left(1.15 - \frac{6.5}{\sqrt{gL}}\right) f_p a_0 g
$$
  $L \ge 150 \text{ m}$ 

 $a_{sway} = 0.3(2.25 - \frac{20}{\sqrt{gL}})f_p a_0 g$ 

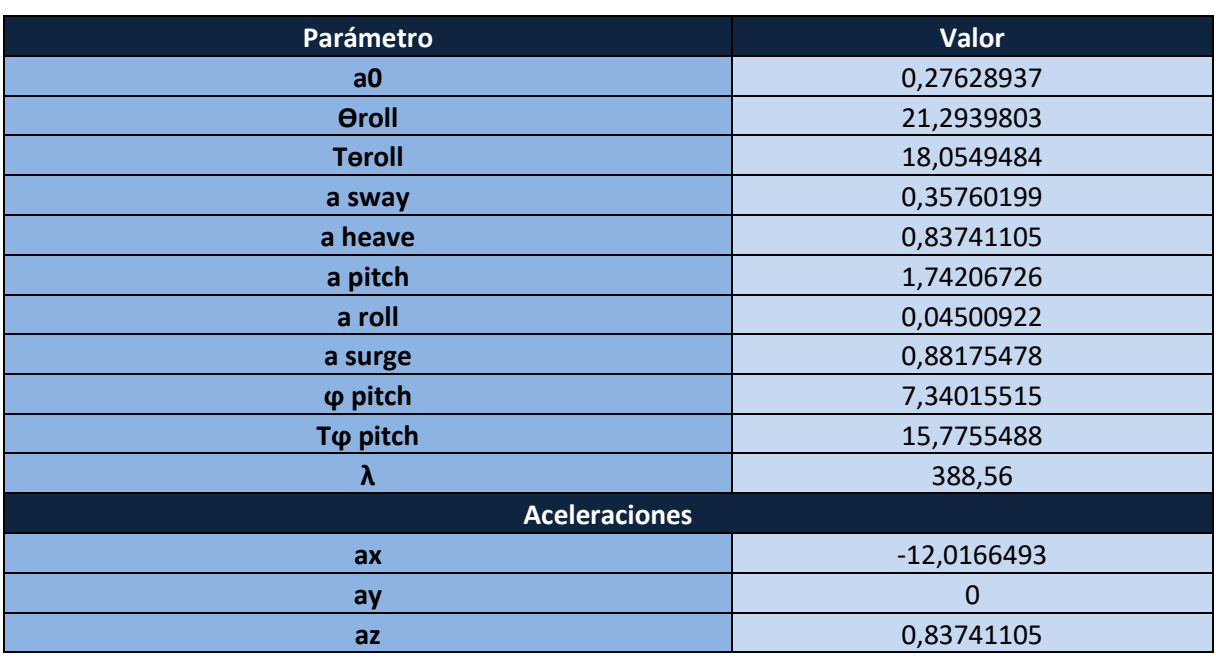

Realizamos os cálculos en EXCEL de forma que:

Por tanto, la presión a calcular será:

$$
P_{td\;doble\;fondo} = f_{cd} \cdot \left( a_z \cdot (z_0 - z) + full \cdot a_x \cdot (x_0 - x) + full \cdot a_y \cdot (y_0 - y) \right)
$$
  

$$
P_{td\;doble\;fondo} = 0.88 \cdot \left( 0.84 \cdot (12.5 - 3) + 0.67 \cdot (-12.02) \cdot (145.71 - 0) + 0.67 \cdot 0 \cdot (0 - 0) \right)
$$

$$
P_{td\,doble\,fondo} = -1025.62 \frac{N}{m^2} \approx -1 \frac{kN}{m^2}
$$

Así pues, tras todos lo cálculos anteriores tenemos que:

$$
P = P_{int} = P_{ls} + P_{td}
$$

$$
P = P_{int} = 236,30 - 1
$$

$$
P = 235,30 \frac{kN}{m^2}
$$

Por tanto, el espesor quedará como:

 $t_{doble\, fondo} = 0.0158 \cdot 1.041 \cdot 850 \cdot \frac{|\{235,30\}|}{0.8 \cdot 235}$ 0,8 ∙ 235

## $t_{doble\, fondo} = 15, 64\;mm \approx 16mm$

Así pues, se establece el espesor de las chapas de fondo en 16 mm.

## *4.3.2 Longitudinales del doble fondo.*

Para el cálculo del módulo utilizamos la siguiente expresión:

$$
Z = \frac{f_u \cdot |P| \cdot s \cdot l_{bdg}}{f_{bdg} \cdot C_s \cdot R_{eH}}
$$

Donde:

$$
C_s = 0.6
$$
  
\n
$$
l_{bdg} = 2.25 m
$$
  
\n
$$
f_{bdg} = 12 \text{ (para referzos horizontales)}
$$
  
\n
$$
f_u = 1.03 \text{ (para perfiles tipo llanta bulbo)}
$$
  
\n
$$
R_{eH} = 235
$$
  
\n
$$
s = 850 \text{ mm}
$$
  
\n
$$
P = 235.30 \frac{kN}{m^2}
$$

Por tanto:

$$
Z = \frac{1,03 \cdot |235,3| \cdot 850 \cdot 2,25^2}{12 \cdot 0,6 \cdot 235}
$$

$$
Z = 616,372 \text{ cm}^3
$$

Se escoge entonces un refuerzo de tipo llanta de bulbo de 300x11, cuyo módulo resistente es de 671 cm $3$  (Anexo I).

### *4.3.3 Vagras estancas.*

El cálculo de espesor de la vagra central se calcula como mamparo, por tanto, debemos acudir a el DNV Part 3, Chapter 6, Section 3:

$$
t_{vagra\ central} = a + b \cdot L_{SC} \cdot \sqrt{k}
$$

Donde:

$$
a = 5
$$
  

$$
b = 0.03
$$
  

$$
L_{SC} = 323.8 \ m
$$
  

$$
k = 1
$$

Por tanto:

$$
t_{vagra\ central}=5+0.03\cdot 323.8\cdot \sqrt{1}
$$

$$
t_{vagra\ central}=14,714\ mm
$$

## *4.3.4 Vagras no estancas.*

En este caso se utiliza la misma formulación que en el apartado anterior, solo que cambiando los parámetros para el caso.

$$
t_{vagra\ lateral} = a + b \cdot L_{SC} \cdot \sqrt{k}
$$

Donde:

$$
a = 5
$$
  

$$
b = 0.017
$$
  

$$
L_{SC} = 323.8 \text{ m}
$$
  

$$
k = 1
$$

Por tanto:

$$
t_{vagra\ lateral} = 5 + 0.017 \cdot 323.8 \cdot \sqrt{1}
$$

$$
t_{vagra\ lateral} = 10.5 \, \text{mm}
$$

En el caso del DNV se requiere, además, lo siguiente:

$$
t_{vagra\ lateral} = 0.0158 \cdot \alpha_p \cdot b \cdot \sqrt{\frac{|P|}{C_a \cdot R_{eH}}}
$$

$$
t_{vagra\ lateral} = 0.0158 \cdot 1.041 \cdot 850 \cdot \sqrt{\frac{|196.27|}{0.8 \cdot 235}}
$$

 $t_{vagra\,lateral} = 14,28\,mm$ 

Como este último resultado es mayor, se escogen como espesor de las vagras no estancas o laterales 14,28 mm.

La altura de las vagras será la del doble fondo, por tanto, será de 3500 mm.

## *4.3.5 Varengas.*

Se define como los refuerzos primarios que actúan en el sentido transversal del fondo del buque. Se hará un procedimiento de cálculo de varengas generales dado que estamos en fase de dimensionamiento. Según el reglamento:

$$
t_{varenga} = a + b \cdot L_{SC} \cdot \sqrt{k}
$$

Donde:

$$
a = 5
$$
  

$$
b = 0.017
$$
  

$$
L_{SC} = 323.8 \text{ m}
$$
  

$$
k = 1
$$

Por tanto:

$$
t_{varenga} = 5 + 0.017 \cdot 323.8 \cdot \sqrt{1}
$$

 $t_{varenga} = 10, 5 \, mm$ 

## **4.4 Escantillonado de la cubierta.**

## *4.4.1 Presión en cubierta.*

Se determina la presión a partir de la siguiente expresión:

 $P_d = \max (P_{dmin}, P_{wd}, -\rho \cdot g \cdot (z - z_{dk}))$ 

Donde:

$$
P_{dmin} = 34.3 \frac{kN}{m^2}
$$
 (lo establece el reglamento)  

$$
z = 30
$$
 (altura cubierta donde se realizar los cálculos)  

$$
z_{dk} = 30
$$
(altura de la cubierta principal)  

$$
P_{wd} = 0
$$
 (lo estblece el reglamento en Part 3, Chapter 4)

Por tanto:

$$
P_d = 34, 3 \frac{kN}{m^2}
$$

## *4.4.2 Plancha de la cubierta.*

De forma análoga a lo visto ya en muchos apartados de este cuaderno, se calcula el espesor como:

Donde:

$$
a = 4,5
$$

$$
b = 0,02
$$

$$
L_{SC} = 323,8 \, m
$$

$$
k = 1
$$

 $t_{cubic rta} = a + b \cdot L_{SC} \cdot \sqrt{k}$ 

Por tanto:

$$
t_{cubic rta} = 4.5 + 0.02 \cdot 323.8 \cdot \sqrt{1}
$$

 $t_{cubic rta} = 10,98 \ mm$ 

Los requisitos según el DNV son, a mayores:

$$
t_{cubic rta} = 0.0158 \cdot \alpha_p \cdot b \cdot \sqrt{\frac{|P|}{C_a \cdot R_{eH}}}
$$

$$
t_{cubic rta} = 0.0158 \cdot 1.041 \cdot 850 \cdot \sqrt{\frac{|34,3|}{0.8 \cdot 235}}
$$

 $t_{cubic rta} = 5,97$  mm

Nos quedamos con le más desfavorable, por tanto, el espesor será de 11 mm.

## *4.4.3 Longitudinales de la cubierta resistente.*

El módulo se define con la siguiente expresión:

$$
Z = \frac{f_u \cdot |P| \cdot s \cdot l_{bdg}^{2}}{f_{bdg} \cdot C_s \cdot R_{eH}}
$$

Donde:

$$
C_s = 0.6
$$
  
\n
$$
l_{bdg} = 2.25 m
$$
  
\n
$$
f_{bdg} = 12 \text{ (para referzos horizontales)}
$$
  
\n
$$
f_u = 1.03 \text{ (para perfiles tipo llanta bulbo)}
$$
  
\n
$$
R_{eH} = 235
$$
  
\n
$$
s = 850 mm
$$
  
\n
$$
P = 34.3 \frac{kN}{m^2}
$$

Por tanto:

$$
Z = \frac{1,03 \cdot |34,3| \cdot 850 \cdot 2,25^2}{12 \cdot 0,6 \cdot 235}
$$

$$
Z = 89,85 \text{ cm}^3
$$

 $m<sup>2</sup>$ 

Así pues, el perfil de llanta de bulbo escogido será el de 140x9, el cual tiene un módulo de 93 cm<sup>3</sup>.

## **4.5 Escantillonado de costado.**

## *4.5.1 Presión de costado sumergido.*

Se determina esta presión en el DNV, Part 3, Chapter 4:

$$
P_{ext} = P_{est} + P_w
$$

Se calculan a continuación.

#### **4.5.1.1 Presión estática de costado sumergido.**

Se utiliza la siguiente expresión:

$$
P_{\text{estatica de costado sumergido}} = \rho \cdot g \cdot (T_{\text{SC}} - z)
$$

Donde:

$$
\rho = 1,025 \frac{\tan \pi}{m^3}
$$

$$
g = 9,81 \frac{m}{s^2}
$$

$$
T_{SC} = 22 m
$$

 $z = 3.7$  m (altura hastala terminación de la traca de pantoque)

Por tanto:

 $P_{\text{estatica de costado sumergido}} = 1,025 \cdot 9,81 \cdot (22 - 3,7)$ 

 $\bm{P_{\textit{estatica de costado sumergido}} = 184,01}$  $kN$  $m<sup>2</sup>$ 

#### **4.5.1.2 Presión dinámica del costado sumergido.**

En el caso de la presión dinámica se define mediante la siguiente expresión:

$$
P_w = \max(-P_{hs}; \rho \cdot g \cdot (z - T_{sc}))
$$

Siendo:

$$
\rho \cdot g \cdot (z - T_{sc}) = 1,025 \cdot 9,81 \cdot (3,7 - 22) = -184,01 \frac{kN}{m^2}
$$

Por otro lado, el valor de P<sub>hs</sub>:

$$
P_{hs} = C_{ft} \cdot f_{ps} \cdot f_{nl} \cdot f_h \cdot k_a \cdot k_p \cdot f_{yz} \cdot C_W \cdot \sqrt{\frac{L_{SC} + \lambda - 125}{L_{SC}}}
$$

Donde los términos se definen como:

o  $C_{ft} = f_t + 0.5 - (0.7 \cdot f_T - 0.2) \cdot C_B$ Como la condición de carga aún no se ha definido $\rightarrow$   $f_T = 1$ 

$$
C_{ft} = 1 + 0.5 - (0.7 \cdot 1 - 0.2) \cdot 0.835 \rightarrow C_{ft} = 1.0825
$$

$$
F_{yz} = C_x \cdot \frac{z}{r_{LC}} + (2 - C_x) \cdot f_{yb} + 1
$$
  
>  $f_{yb}$  se calcula mediante la siguiente expresión:  

$$
|2 \cdot y|
$$

 $f_{yb}$  =  $B_{x}$ Se toma el valor de y como valor arbitrario (y  $= 10$ ), por tanto:  $f_{yb} =$ |2 ∙ 10| 60  $f_{yb} = 0.33$ 

 $\triangleright$  El valor de C<sub>r</sub>será:

$$
C_x = 1.5 - \frac{|x - 0.5 \cdot L_{SC}|}{L_{SC}}
$$

Donde x se toma como el punto a mitad de eslora de manera aleatoria, pues las abcisas en el fondo no afectan al resultado final. Así pues:

$$
C_x = 1.5 - \frac{|161.9 - 0.5 \cdot 323.8|}{323.8}
$$

$$
C_x = 1.5
$$

 $\triangleright$  Definimos entonces el valor de  $F_{yz}$ :  $F_{yz} = 1.5 \cdot$ 3,7  $\frac{27}{22}$  + (2 – 1,5) ⋅ 0,33 + 1  $F_{yz} = 1,417$ 

o  $f_h = 3 \cdot (1,21 - 0,66 \cdot f_T)$ 

$$
f_h = 3 \cdot (1,21 - 0,66 \cdot 1)
$$
  

$$
f_h = 1,65
$$

 $\circ$   $f_{nl} \rightarrow$  Depende del factor  $f_{xL}$ , que se define como:

$$
f_{xL} = \frac{x}{L_{SC}} = \frac{161.9}{323.8}
$$

$$
f_{xL} = 0.5 \rightarrow f_{nl} = 0.9
$$

 $\circ$   $k_a \rightarrow$  Dependerá nuevamente del valor de  $f_{xL}$ :

$$
Si\ 0.15 \le f_{xL} < 0.7 \to k_a = 1
$$

$$
\circ \quad \lambda = 0.6 \cdot (a + f_T) \cdot L
$$

$$
\lambda = 0.6 \cdot (1+1) \cdot 323.8
$$

 $\lambda = 388, 56$ 

 $\circ$   $k_p \rightarrow$  según el DNV, lo sacamos de la suguiente tabla:

Table 3 Definition of phase coefficient  $K_p$ 

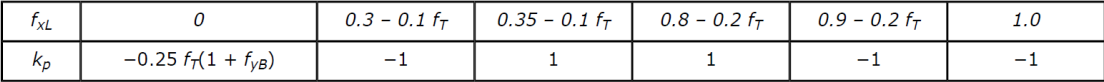

Por tanto, para este caso  $\rightarrow k_p = 1$ 

Finalmente podemos desarrollar la expresión de la presión dinámica definida al principio del apartado:

$$
P_{hs} = C_{ft} \cdot f_{ps} \cdot f_{nl} \cdot f_h \cdot k_a \cdot k_p \cdot f_{yz} \cdot C_W \cdot \sqrt{\frac{L_{SC} + \lambda - 125}{L_{SC}}}
$$
  

$$
P_{hs} = 1,0825 \cdot 1 \cdot 0.9 \cdot 1,65 \cdot 1 \cdot 1 \cdot 1,417 \cdot 10,75 \cdot \sqrt{\frac{323.8 + 388.56 - 125}{388.56}}
$$
  

$$
P_{hs} = 30,10 \frac{KN}{m^2}
$$

Por tanto:

$$
P_w = \max(-30, 1; -184, 01)
$$

$$
P_w = -30, 1 \frac{kN}{m^2}
$$

Y por último:

$$
P_{ext} = P_{est+}P_w
$$

$$
P_{ext} = 184,01 - 30,1
$$

$$
P_{ext} = 153,91 \frac{kN}{m^2}
$$

### *4.5.2 Planchas del forro exterior sobre la flotación.*

Par el cálculo del espesor de las planchas del forro exterior utilizaremos nuevamente una formulación parecida a las anteriores:

 $t_{forro}$  exterior sobre flotación =  $a + b \cdot L_{SC} \cdot \sqrt{k}$ 

Donde:

$$
a = 4,5
$$
  

$$
b = 0,025
$$
  

$$
L_{SC} = 323,8 \text{ m}
$$
  

$$
k = 1
$$

Por tanto:

 $t_{forro\ exterior\ sobre\ fluctation}=4.5+0.025\cdot323.8\cdot\sqrt{1}$ 

 $t_{forro\ exterior\ sobre\ fluctation} = 12,59\ mm$ 

Se determina a mayores, según el reglamento, lo siguiente:

$$
t_{forro\ exterior\ requiredo} = 0.0158 \cdot \alpha_p \cdot b \cdot \sqrt{\frac{|P|}{C_a \cdot R_{eH}}}
$$

$$
t_{forro\ exterior\ requiredo} = 0.0158 \cdot 1.041 \cdot 900 \cdot \sqrt{\frac{|153,91|}{0.8 \cdot 235}}
$$

 $t_{forro\ exterior\ requiredo} = 13,39\ mm$ 

Nos quedaremos con este último dado que es mayor. El espesor del forro exterior no sumergido será de 13,39 mm.

## *4.5.3 Planchas del forro exterior sumergido.*

Nuevamente utilizaremos la misa fórmula que nos facilita el reglamento:

$$
t_{forro\ exterior\ sumergido} = a + b \cdot L_{SC} \cdot \sqrt{k}
$$

Donde:

$$
a = 4,5
$$
  

$$
b = 0,035
$$
  

$$
L_{SC} = 323,8 \text{ m}
$$
  

$$
k = 1
$$

Por tanto:

$$
t_{forro\ exterior\ sumergido} = 4.5 + 0.035 \cdot 323.8 \cdot \sqrt{1}
$$

 $\equiv$ 

```
t_{forro\ exterior\ sumergido} = 15,83\ mm
```
Se determina a mayores, según el reglamento, lo siguiente:

$$
t_{forro\ exterior\ sumergido\ requiredo} = 0.0158 \cdot \alpha_p \cdot b \cdot \sqrt{\frac{|P|}{C_a \cdot R_{eH}}}
$$
  

$$
t_{forro\ exterior\ sumergido\ requiredo} = 0.0158 \cdot 1.041 \cdot 900 \cdot \sqrt{\frac{|153,91|}{0.8 \cdot 235}}
$$

#### $t_{forro\ exterior\ sumergido\ requiredo} = 13,39\ mm$

Por tanto, nos quedaremos con un espesor de 13,39 mm siguiendo el mismo criterio que en los apartados anteriores.

### *4.5.4 Traca de trancanil.*

Se calcula a partir de los espesores obtenidos en el costado superior y cubierta, a partir de la siguiente ecuación:

$$
t_{\text{trancanil}} = \frac{t_{\text{costado sobre flotación}} + t_{\text{pantoque}}}{2}
$$

$$
t_{\text{trancanil}} = \frac{13,39 + 34}{2}
$$

$$
t_{\text{trancanil}} = 23,69 \text{ mm}
$$

Por tanto, el espesor de la traca de trancanil será de 24 mm.

### *4.5.5 Planchas del forro exterior.*

El escantillonado del forro interior se subdivide en dos partes principales. Por un lado tenemos el cajón de torsión y por otro lado la zona de los tanques de lastre.

#### **4.5.5.1 Cajón de torsión.**

El espesor mínimo de las placas del cajón de torsión es:

$$
t_{caj\acute{o}n\,de\,torsi\acute{o}n} = a + b \cdot L_{SC} \cdot \sqrt{k}
$$

Donde:

$$
a = 4,5
$$
  

$$
b = 0,02
$$
  

$$
L_{SC} = 323,8 \, m
$$
  

$$
k = 1
$$

Por tanto:

$$
t_{forro\ exterior\ sobre\ fluctación} = 4.5 + 0.02 \cdot 323.8 \cdot \sqrt{1}
$$

 $t_{forro\ exterior\ sobre\ fluctación} = 10,98\ mm$ 

#### **4.5.5.2 Forro interior en tanques de lastre.**

El espesor mínimo será:

$$
t_{forro\ interior} = a + b \cdot L_{SC} \cdot \sqrt{k}
$$

$$
a = 4,5
$$
  

$$
b = 0,02
$$
  

$$
L_{SC} = 323,8 \text{ m}
$$
  

$$
k = 1
$$

Por tanto:

$$
t_{forro\ interior} = 4.5 + 0.02 \cdot 323.8 \cdot \sqrt{1}
$$

 $t_{forro\;interior} = 10,98\;mm$ 

## *4.5.6 Longitudinales del forro exterior.*

El módulo, como ya hemos visto en otros apartados se calcula con la siguiente expresión:

$$
Z = \frac{f_u \cdot |P| \cdot s \cdot l_{bdg}^{2}}{f_{bdg} \cdot C_s \cdot R_{eH}}
$$

Donde:

$$
C_s = 0.6
$$
  
\n
$$
l_{bdg} = 2.25 m
$$
  
\n
$$
f_{bdg} = 12
$$
 (para refuerzos horizontales)  
\n
$$
f_u = 1.03
$$
 (para perfiles tipo llanta bulbo)  
\n
$$
R_{eH} = 235
$$
  
\n
$$
s = 900 mm
$$
  
\n
$$
P = 235.3 \frac{kN}{m^2}
$$

Por tanto:

$$
Z = \frac{1,03 \cdot |235,3| \cdot 900 \cdot 2,25^2}{12 \cdot 0,6 \cdot 235}
$$

$$
Z = 652,63 \text{ cm}^3
$$

 $m<sup>2</sup>$ 

**Si accedemos al catálogo del Anexo I escogeremos el perfil tipo llanta de bulbo de 300x11, cuyo módulo resistente es de 671 cm<sup>3</sup> .**

Se calculan ahora los longitudinales para el cajón de torsión:

$$
Z = \frac{1,03 \cdot |153,91| \cdot 900 \cdot 2,25^2}{12 \cdot 0,6 \cdot 235}
$$

$$
Z = 426,88 \text{ cm}^3
$$

**Por tanto, en este caso, escogeremos unos perfiles tipo llanta de bulbo de 260x10, cuyo módulo es de 455 cm<sup>3</sup> .**

### *4.5.7 Longitudinales del forro interior.*

El módulo, como ya hemos visto en otros apartados se calcula con la siguiente expresión:

$$
Z = \frac{f_u \cdot |P| \cdot s \cdot l_{bdg}}{f_{bdg} \cdot C_s \cdot R_{eH}}
$$

$$
C_s = 0.6
$$
  
\n
$$
l_{bdg} = 2.25 m
$$
  
\n
$$
f_{bdg} = 12 \text{ (para referzos horizontales)}
$$
  
\n
$$
f_u = 1.03 \text{ (para perfiles tipo llanta bulbo)}
$$
  
\n
$$
R_{eH} = 235
$$
  
\n
$$
s = 900 \text{ mm}
$$
  
\n
$$
P = 235.3 \frac{kN}{m^2}
$$

Por tanto:

$$
Z = \frac{1,03 \cdot |235,3| \cdot 900 \cdot 2,25^2}{12 \cdot 0,6 \cdot 235}
$$

$$
Z = 652,63 \text{ cm}^3
$$

**Si accedemos al catálogo del Anexo I escogeremos el perfil tipo llanta de bulbo de 300x11, cuyo módulo resistente es de 671 cm<sup>3</sup> .**

Se calculan ahora los longitudinales para el cajón de torsión:

$$
Z = \frac{1,03 \cdot |153,91| \cdot 900 \cdot 2,25^2}{12 \cdot 0,6 \cdot 235}
$$

 $Z = 426,88 \, \text{cm}^3$ 

**Por tanto, en este caso, escogeremos unos perfiles tipo llanta de bulbo de 260x10, cuyo módulo es de 455 cm<sup>3</sup> .**

## *4.5.8 Bulárcamas.*

Según el reglamento, aplicamos nuevamente la siguiente expresión:

$$
t_{bul\acute{a}rcamas} = a + b \cdot L_{SC} \cdot \sqrt{k}
$$

Donde:

$$
a = 4,5
$$
  

$$
b = 0,015
$$
  

$$
L_{SC} = 323,8 \text{ m}
$$
  

$$
k = 1
$$

Por tanto:

$$
t_{bul\acute{a}rcamas} = 4.5 + 0.015 \cdot 323.8 \cdot \sqrt{1}
$$

$$
t_{bul\acute{a}rcamas}=9,36\ mm
$$

*4.5.9 Palmejares.*

De forma análoga a las bulárcamas:

$$
t_{palmejares} = a + b \cdot L_{SC} \cdot \sqrt{k}
$$

$$
a = 4,5
$$
  

$$
b = 0,015
$$
  

$$
L_{SC} = 323,8 \text{ m}
$$
  

$$
k = 1
$$

Por tanto:

$$
t_{palmejares} = 4.5 + 0.015 \cdot 323.8 \cdot \sqrt{1}
$$

$$
t_{palmejares} = 9.36 \text{ mm}
$$

### **4.6 Escantillonado de los mamparos.**

## *4.6.1 Planchas mamparos longitudinales.*

Según el capítulo 6 de la parte 3 del DNV, concretamente en el punto 1.2.2, el espesor de los mamparos longitudinales vendrá dado por la siguiente expresión:

$$
t_{mamparo} = 0.0158 \cdot \alpha_p \cdot b \cdot \sqrt{\frac{|P|}{C_a \cdot R_{eH}}}
$$

Donde:

$$
\alpha_p = 1.2 - \frac{b}{2.1 \times a}
$$
  
*b*: *ancho del panel* (900 mm)  

$$
a = \text{longitud del panel (2250 mm)}
$$

$$
\alpha_p = 1.009
$$

$$
C_a = 0.9
$$

Por tanto:

$$
t_{mamparo} = 0.0158 \cdot 1.009 \cdot 900 \cdot \sqrt{\frac{|235.3|}{0.9 \cdot 235}}
$$

 $t_{mamparo} = 15.7$  mm

**Así pues, los mamparos longitudinales tendrán un espesor de 16 mm.**

## *4.6.2 Refuerzos mamparo longitudinal.*

Aplicamos la misma formulación de módulo de forma análoga a apartados anteriores.:

$$
Z = \frac{f_u \cdot |P| \cdot s \cdot l_{bdg}}{f_{bdg} \cdot C_s \cdot R_{eH}}
$$

Donde:

$$
C_s = 0.6
$$
  

$$
l_{bdg} = 2.25 m
$$

 $f_{bdg} = 12$  (para refuerzos horizontales)  $f_u = 1.03$  (para perfiles tipo llanta bulbo)  $R_{eH} = 235$  $s = 900$  mm  $P = 235,3$  $kN$  $m<sup>2</sup>$ 

Por tanto:

$$
Z = \frac{1.03 \cdot |235.3| \cdot 900 \cdot 2.25^2}{12 \cdot 0.6 \cdot 235}
$$

$$
Z = 652.628 \text{ cm}^3
$$

Si accedemos al catálogo del Anexo I escogeremos el perfil tipo llanta de bulbo de 300x11, cuyo módulo resistente es de 671 cm $^3\!$ .

## *4.6.3 Planchas del mamparo transversal.*

Se utilizará la siguiente expresión:

$$
t_{mamparo} = 0.0158 \cdot \alpha_p \cdot b \cdot \sqrt{\frac{|P|}{C_a \cdot R_{eH}}}
$$

Donde:

$$
\alpha_p = 1,041
$$
  
\n
$$
b = 900 \text{ mm}
$$
  
\n
$$
C_a = 0,8
$$
  
\n
$$
R_{eH} = 235
$$
  
\n
$$
P = 235,3 \frac{KN}{m^2}
$$

Por tanto:

$$
t_{mamparo} = 0.0158 \cdot 1.041 \cdot 900 \cdot \sqrt{\frac{|235.3|}{0.8 \cdot 235}}
$$

 $t_{mamparo} = 16,56$  mm

Así pues, la chapa del mamparo transversal tendrá un espesor de 17 mm.

## *4.6.4 Refuerzos mamparo transversal.*

Se emplea la fórmula del módulo:

$$
Z = \frac{f_u \cdot |P| \cdot s \cdot l_{bdg}^{2}}{f_{bdg} \cdot C_s \cdot R_{eH}}
$$

Donde:

 $C_{s} = 0,6$ 

$$
l_{bdg} = 2,25 m
$$
  
\n
$$
f_{bdg} = 12 \text{ (para refuerzos horizontales)}
$$
  
\n
$$
f_u = 1,03 \text{ (para perfiles tipo llanta bulbo)}
$$
  
\n
$$
R_{eH} = 235
$$
  
\n
$$
s = 900 mm
$$
  
\n
$$
P = 235,3 \frac{kN}{m^2}
$$

Por tanto:

$$
Z = \frac{1,03 \cdot |235,3| \cdot 900 \cdot 2,25^2}{12 \cdot 0,6 \cdot 235}
$$

$$
Z = 652,63 \, \text{cm}^3
$$

Si accedemos al catálogo del Anexo I escogeremos el perfil tipo llanta de bulbo de 300x11, cuyo módulo resistente es de 671 cm $^3\!$ .

## *4.6.5 Mamparo transversal estanco.*

Según lo visto en el reglamento, aplicaremos nuevamente la siguiente expresión:

$$
t_{mamparo\ transversal\ estanco} = a + b \cdot L_{SC} \cdot \sqrt{k}
$$

Donde:

$$
a = 4,5
$$
  

$$
b = 0,01
$$
  

$$
L_{SC} = 323,8 \ m
$$
  

$$
k = 1
$$

Por tanto:

 $t_{mamparo\ transversal\ estanco}= 4.5 + 0.01\cdot 323.8\cdot \sqrt{1}$ 

 $t_{mamparo\ transversal\ estanco} = 7,74\ mm$ 

## **5 RESUMEN DE ESCANTILLONADO.**

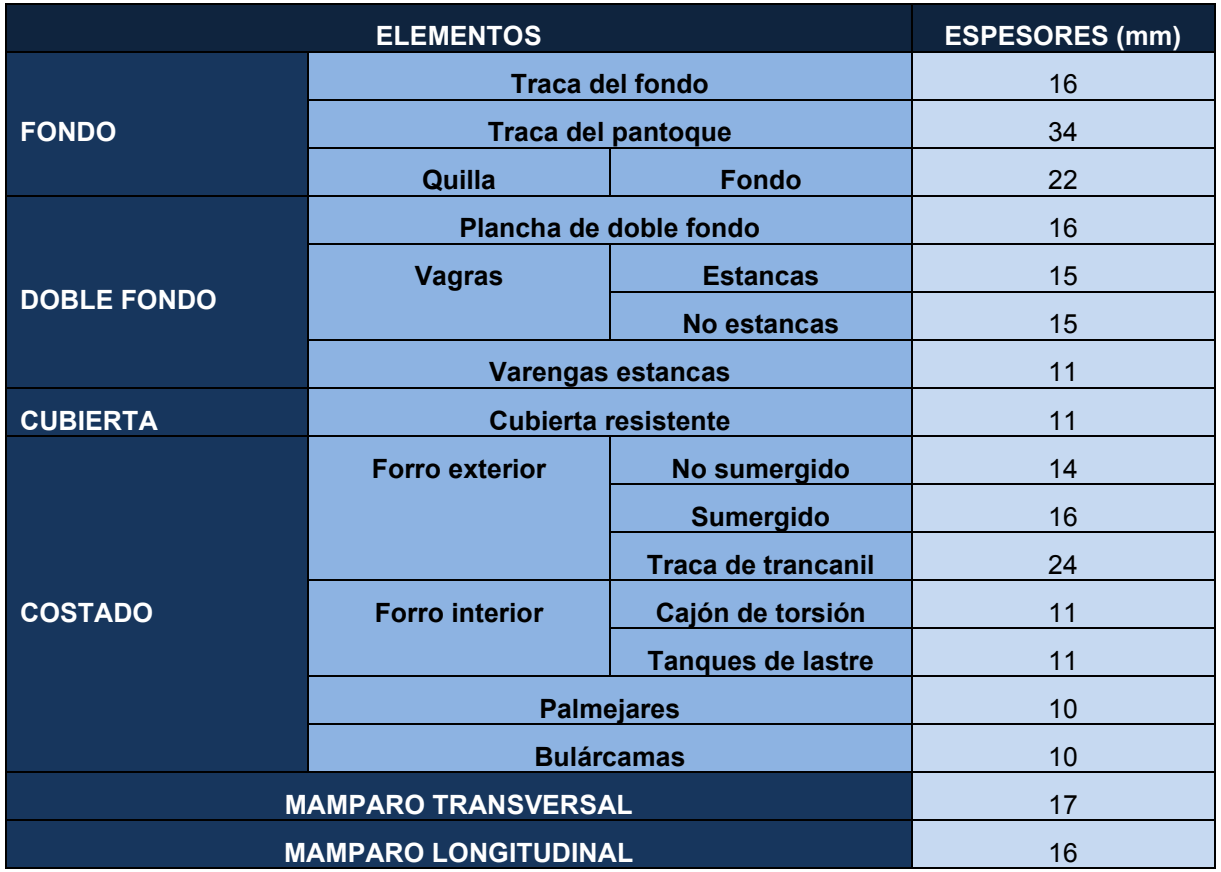

*\*Destacar que en esta tabla se han redondeado a la alta los espesores calculados durante el cuaderno con el fin de evitar errores en el cálculo manual y establecer cierto margen de seguridad.*

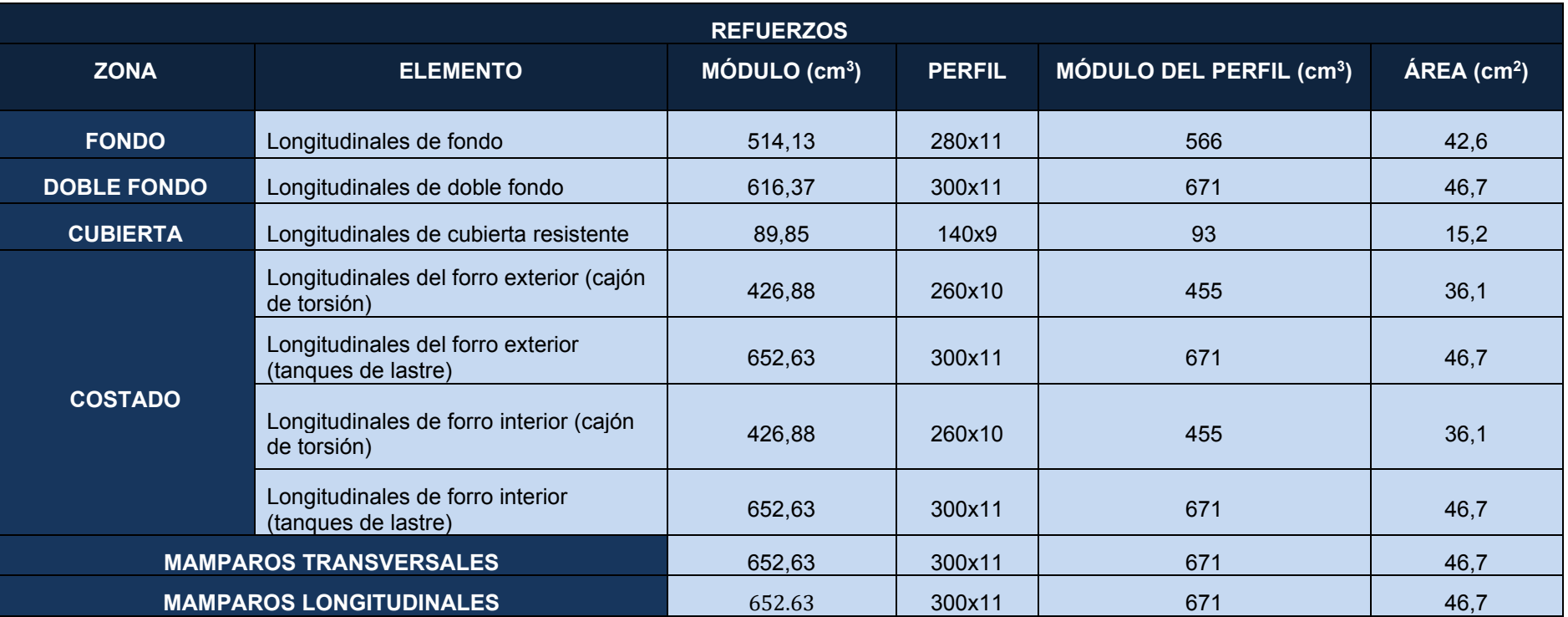

## **6 CÁLCULO DEL MÓDULO Y DE LA INERCIA.**

Una vez conocidos todos los datos de la cuaderna maestra, es necesario hacer el cálculo del módulo resistente de dicha cuaderna. Para ello se necesita saber todos aquellos momentos que participan en la resistencia longitudinal.

Las ecuaciones que se verán en este apartado son:

• Inercia propia:

$$
I_0 = \frac{1}{12} \times b \times h_{eq}^3 = \frac{1}{12} \times Area \times h_{eq}^3
$$

• Posición del eje neutro:

$$
Y_f = \frac{\sum A \times Y_G}{\sum A}
$$

• Módulo en el fondo:

$$
W_F = \frac{I}{Y_F}
$$

• Módulo en cubierta:

$$
W_C = \frac{I}{Y_C}
$$

• Inercia de la sección maestra:

$$
I = 2 \times I_0 + \sum A \times y^2 - \sum A \times Y_f^2
$$

• Para planchas inclinadas:

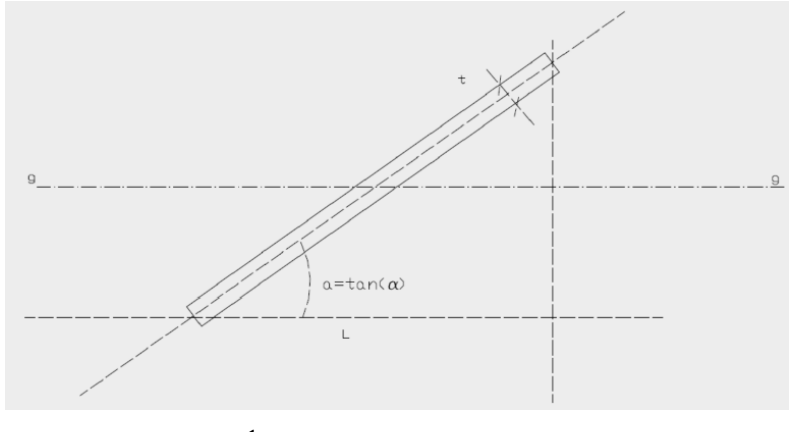

 $I_0 =$ 1  $\frac{1}{12} \times t \times a \times (1 + a^2) \times L^2$ 

En nuestro caso:

$$
t = 0.016 m
$$

$$
a = \tan(43^\circ) = 0.9325
$$

$$
L = 4.9 m
$$

PEDRO LEMOS GONZÁLEZ

Por tanto:

$$
I_0 = \frac{1}{12} \times 0.016 \times 0.9325 \times (1 + 0.9325^2) \times 4.9^2
$$

$$
I_0 = 0.0558 m^4
$$

• Para los refuerzos sobre planchas inclinadas se procede de forma similar:

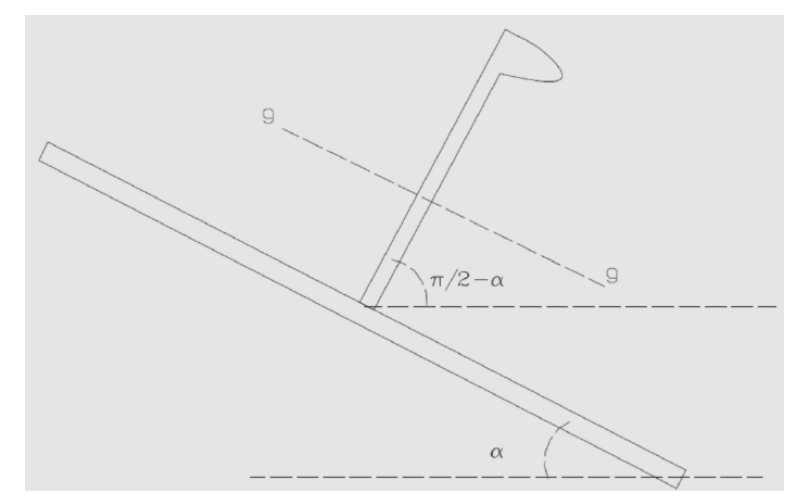

En este caso, para el cálculo final de  $I_0$  se obtiene la altura equivalente pero después se multiplica por sen  $(\alpha - \frac{\pi}{2})$  $\frac{\pi}{2}$ ).

• Para las planchas de pantoque:

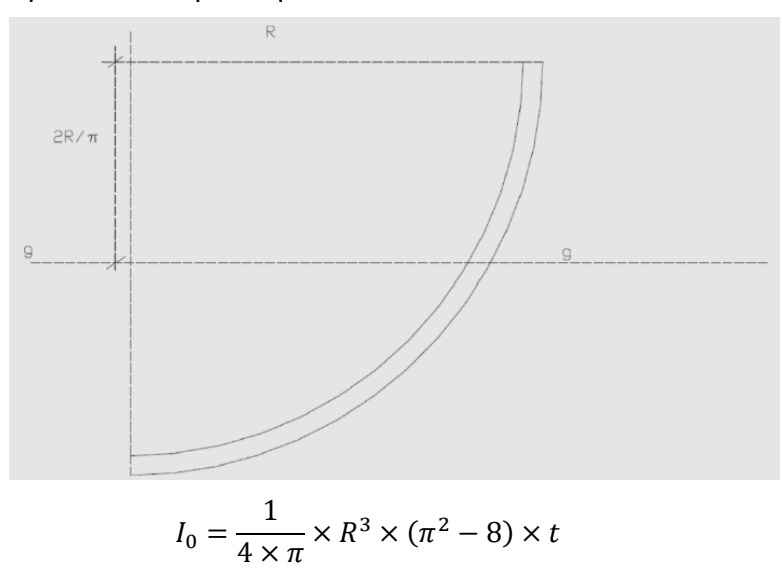

En nuestro caso, el pantoque no es exactamente una circunferencia, aunque sí se aproxima mucho a una circunferencia de un radio de 3 metros. Normalmente el pantoque se aproxima a una circunferencia para facilitar la construcción. Por tanto, para este caso, la inercia quedaría como:

$$
I_0 = \frac{1}{4 \times \pi} \times 3^3 \times (\pi^2 - 8) \times 0.034
$$

$$
I_0 = 0.137 \, m^4
$$

A continuación, adjuntamos los cálculos en Excel de todas las partidas que corresponden al módulo e inercia, primero en lo que a chapas se refiere y a continuación los refuerzos:

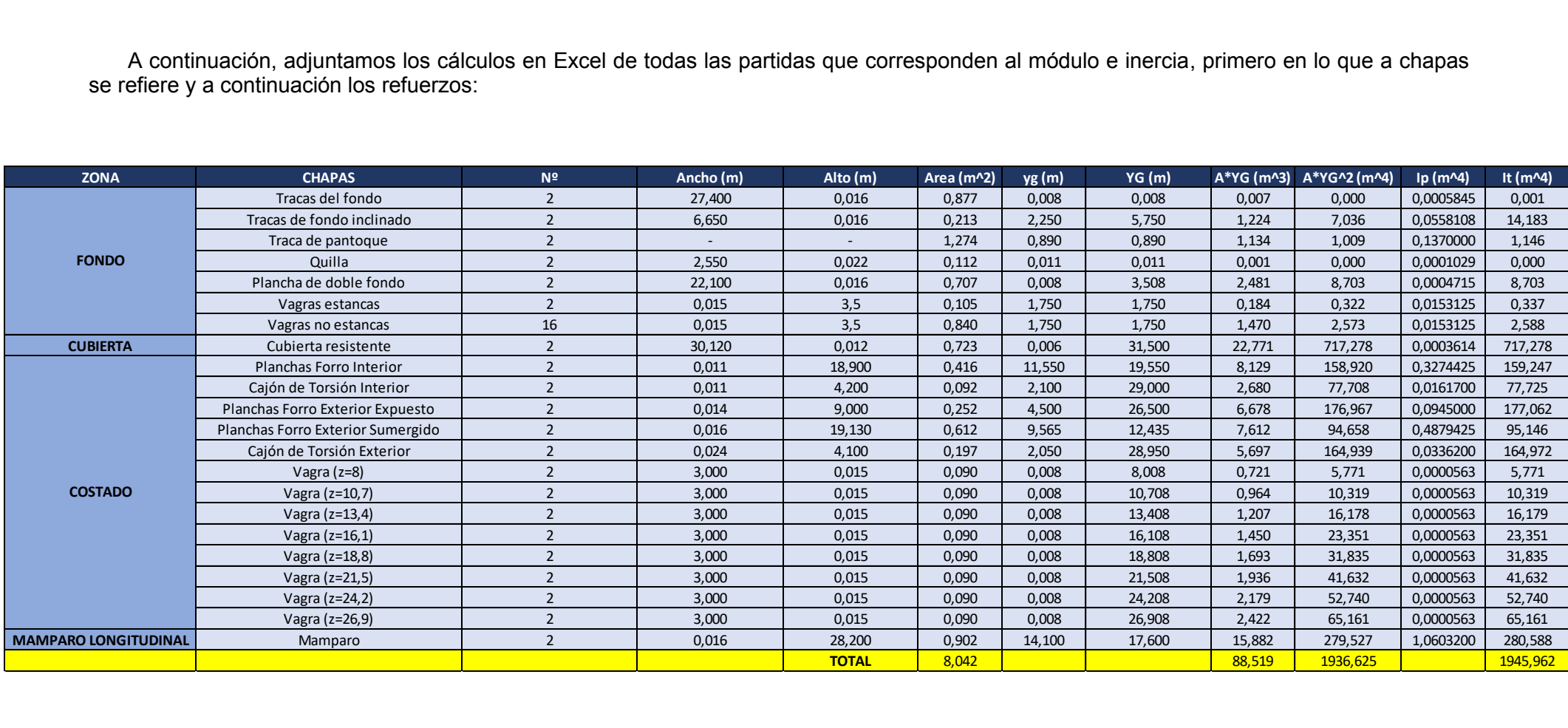

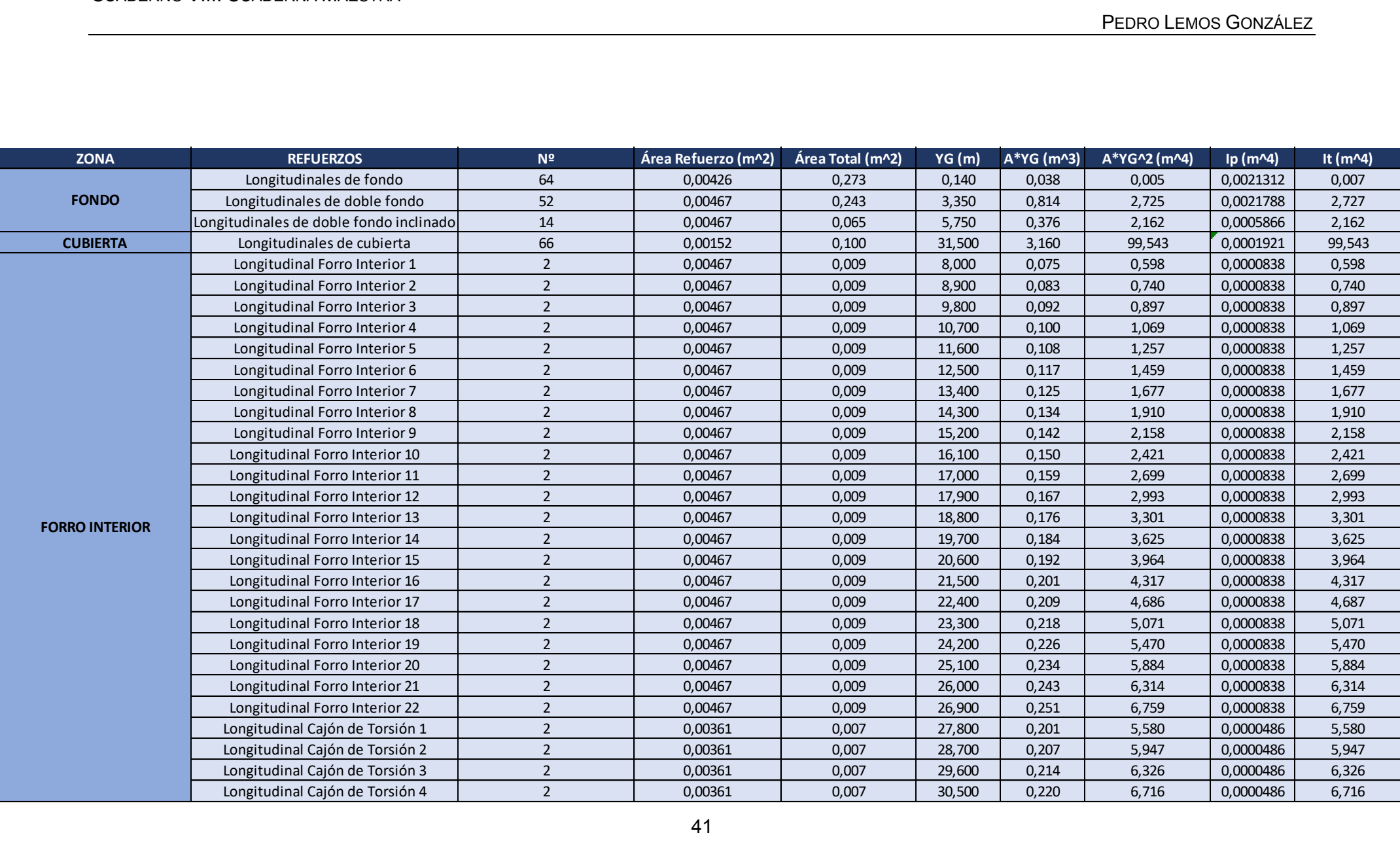

## PETROLERO VLCC DE 300.000 TPM CUADERNO VIII: CUADERNA MAESTRA

### PEDRO LEMOS GONZÁLEZ

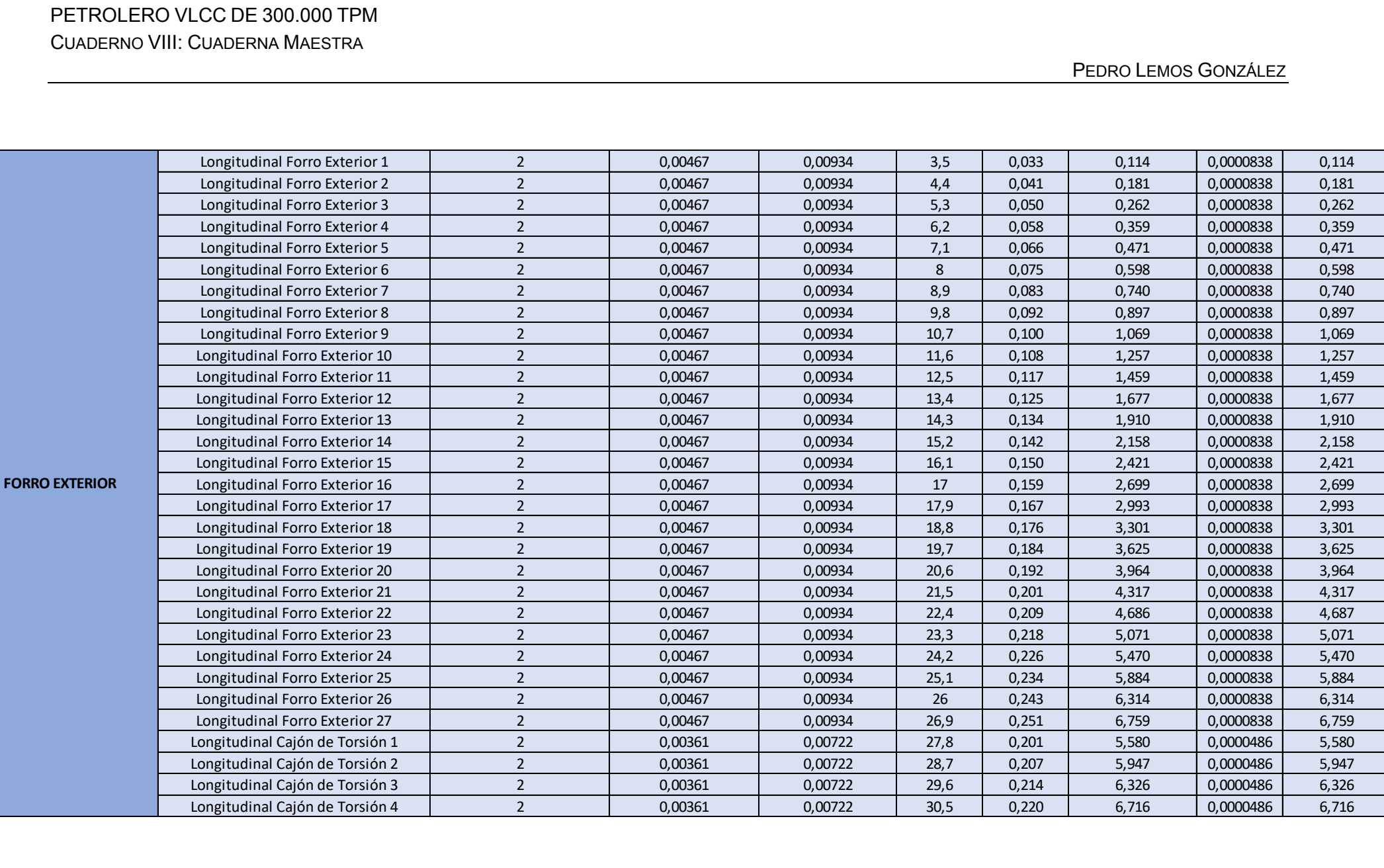

## PETROLERO VLCC DE 300.000 TPM CUADERNO VIII: CUADERNA MAESTRA

### PEDRO LEMOS GONZÁLEZ

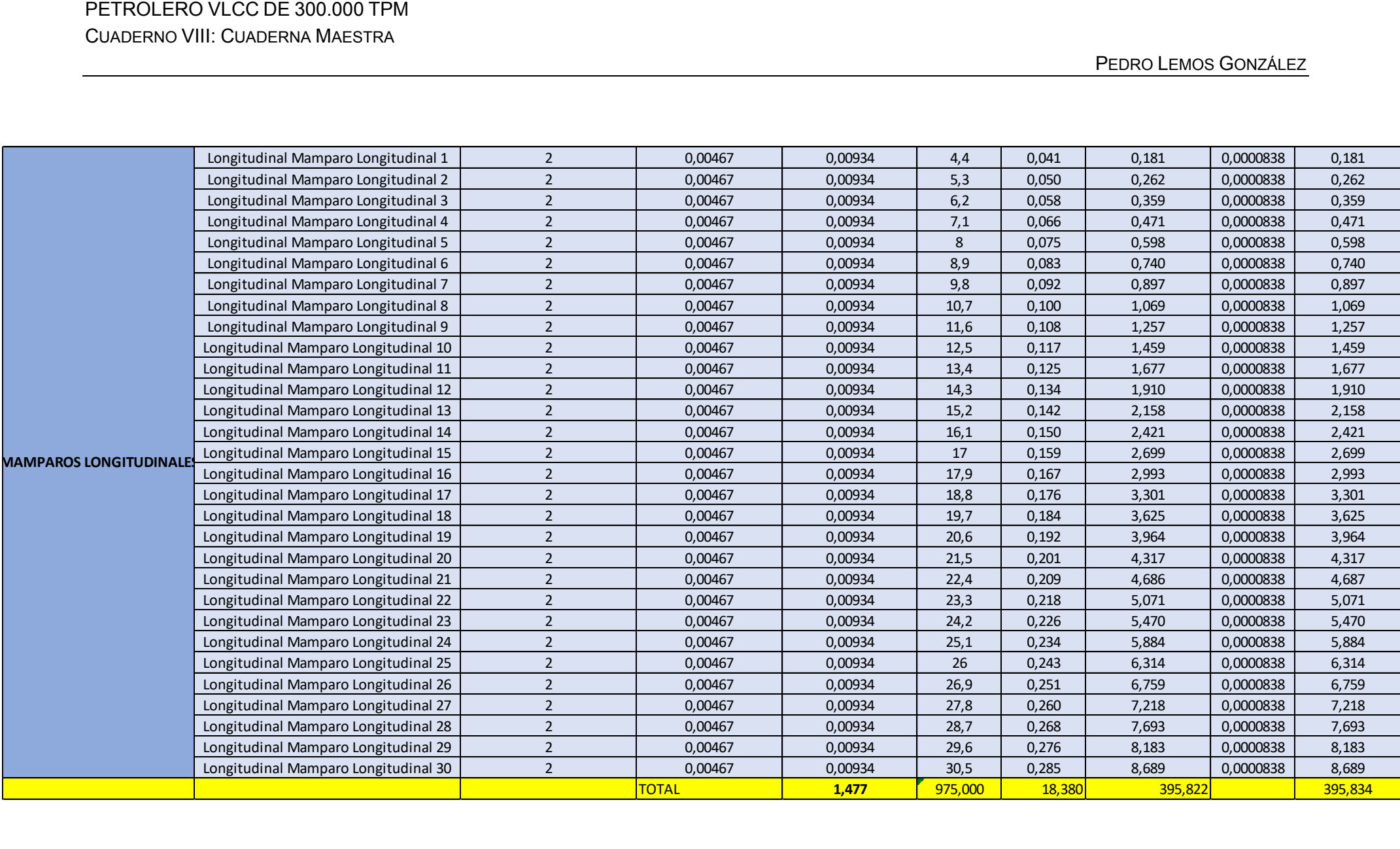

A continuación, se presenta un resumen con los cálculos finales de lo visto en el formato Excel.

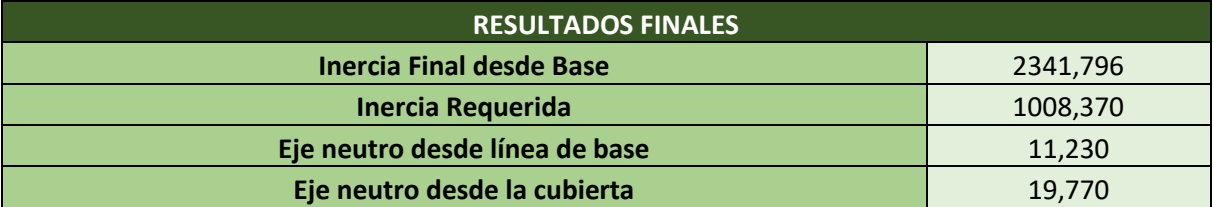

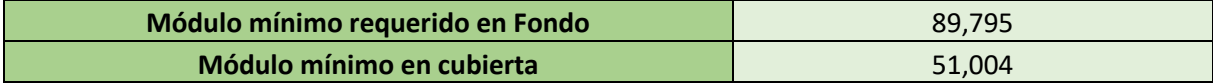

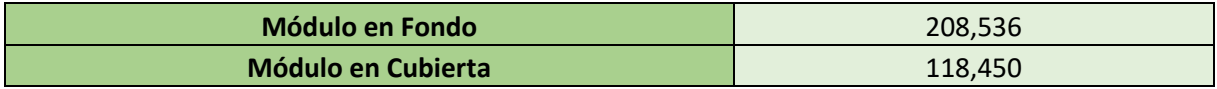

Como se puede comprobar, los módulos calculados son mayores que los módulos requeridos tanto para fondo como para cubierta.

## **7 BIBLIOGRAFÍA.**

- Reglamento de la Sociedad de Clasificación DNV.
- Apuntes de la asignatura Proyectos del Buqe II.
- Catálogo de Perfiles tipo Llanta de Bulbo.
- Revista Significant Ships (2017.2018 y 2019)
- Trabajos de Fin de Grado del RUC,

Ferrol, junio de 2022

Fdo.: Pedro Lemos González

## **8 ANEJO I: CATÁLOGO DE PERFILES TIPO LLANTA DE BULBO.**

**Bulb Flats**  $-30$ × **ROLLED** e, y  $\mathbf c$  $\epsilon$  $\overline{\mathbf{x}}$ Dimension range, weight/m and static values Width Height Radius Area<br>A<br> $\frac{A}{cm^2}$ Weight  $W_x$ \* Plate<br>cross sectional<br>greg cm2 Thickness  $\mathbf{I}_{\mathbf{x}}$  $1_y$  $\mathbf{e}_i$  $e_y$ a<br>mm  $kg/m$  $cm<sup>2</sup>$  $\epsilon$ m  $\overline{m}$ mm  $cm<sup>4</sup>$ cm  $cm<sup>2</sup>$ mm 0-5 A  $\frac{13}{13}$  $\begin{array}{c} 3.5 \\ 3.5 \\ 3.5 \end{array}$  $3.58$ <br> $4.18$ <br> $4.78$  $\frac{781}{3.28}$ 3.62<br>3.62  $\begin{array}{c} 122 \\ 144 \\ 154 \end{array}$  $0.44$ <br> $0.47$ <br> $0.51$  $0.86$ <br> $0.86$  $\frac{13}{10}$ 60  $rac{4}{2}$  $\frac{14}{14}$  $4,87$ <br> $4,87$ <br> $5,50$ 4.89<br>4.78<br>4.69  $\frac{102}{142}$  $\begin{array}{c} 23 \\ 25 \\ 27 \end{array}$ 80 5.40 338<br>390<br>433  $3.47$ <br> $3.50$ <br> $3.54$ **BACK**  $$^{6.20}_{7.00}$ Delivery by spocial ogreement Standard lengths 6-12 m  $43 \times 10$  $6.08$ <br> $6.86$ <br> $7.65$ 5.98<br>5.87<br>5.78 100  $\frac{6}{8}$  $15.5$ <br> $15.5$ <br> $15.5$  $4.5$ <br> $4.5$  $7.74$ <br>8.74  $76.185.384.3$  $0.51$ <br> $0.55$ <br> $0.59$  $\frac{171}{1.99}$ <br>2.31 54<br>59<br>63  $\frac{931}{105}$ 60 120  $\frac{6}{7}$  $\frac{17}{17}$  $7.31$ <br>8.25<br>9.19  $7.20$ <br> $7.07$ <br> $6.96$ 133<br>148<br>164  $0.53$ <br> $0.56$ <br> $0.60$  $\frac{2.34}{2.70}$ Linchch  $\mathbf{a}$ 140  $\frac{7}{9}$  $\frac{18}{19}$  $\frac{9.74}{10.8}$  $\begin{array}{c} 8.31 \\ 8.18 \\ 8.07 \end{array}$ 241<br>266<br>291  $0.59$ <br> $0.63$ <br> $0.67$  $3.81$ <br> $4.33$ <br> $4.91$ 80<br>87<br>93 5.5<br>5.5<br>5.5  $\frac{12.4}{13.8}$  $\frac{7}{9}$  $\frac{22}{22}$ 9.66<br>9.49<br>9.36  $\frac{373}{411}$  $0.65$ <br> $0.68$ <br> $0.71$  $\frac{110}{118}$  $\frac{11.4}{12.7}$  $5.84$ <br> $6.54$ <br> $7.30$  $14.6$ <br> $16.2$ <br> $17.8$ 160  $\frac{6}{6}$  $\frac{8}{10}$  $\frac{25}{25}$  $\frac{18.9}{20.7}$  $\frac{14.8}{15.2}$  $\begin{array}{c} 10.9 \\ 10.7 \\ 10.6 \end{array}$ 609<br>663<br>717  $\frac{9.92}{10.95}$  $\frac{157}{156}$ 180  $0.74$ <br> $0.77$ <br> $0.81$ フフフ 200  $\frac{9}{11.5}$  $\frac{23.6}{25.6}$  $\frac{941}{1020}$ 0.84<br>0.87<br>0.92  $\frac{15.75}{17.20}$  $\frac{225}{237}$ <br>255 2888  $\frac{18.5}{20.1}$  $^{12.1}_{11.9}$  $\frac{1}{2}$ 9  $\frac{29.0}{32.3}$  $^{22.8}_{25.4}$  $^{13.4}_{13.1}$ 220  $\frac{31}{31}$ 1400  $0.93$ <br> $0.98$ 23.85 302<br>323  $^{10}_{11.5}$  $\frac{10}{12}$  $34/34$  $\frac{10}{10}$  $32.4$ <br> $34.9$ <br> $37.3$  $\frac{25.4}{27.4}$  $\frac{14.7}{14.6}$ 1860<br>2000<br>2130  $\frac{1.00}{1.03}$  $32.36$ <br> $34.83$ <br> $37.45$  $\frac{368}{391}$ 240  $\frac{10}{11}$  $\frac{36.1}{38.7}$ <br>41.3  $\frac{28.3}{30.3}$ <br> $\frac{37.4}{32.4}$  $\frac{16.2}{16.0}$ <br>15.8 2430<br>2610<br>2770  $\frac{1.07}{1.10}$  $42.8$ <br> $45.9$ <br> $49.1$ 455<br>474<br>493  $\frac{37}{37}$  $\begin{bmatrix} 1 \\ 1 \\ 1 \end{bmatrix}$ 260 100  $\frac{11}{12}$  $^{40}_{40}$ 566 280  $\frac{12}{12}$  $42.6$ <br> $45.5$  $33.5$ <br> $35.7$  $\frac{174}{172}$ 3330  $\frac{117}{119}$  $\frac{59.4}{63.3}$  $43\n43\n43$  $\frac{46.7}{49.7}$ <br>52.8  $\frac{18.9}{18.5}$ 4190<br>4460<br>4720  $\frac{1.24}{1.26}$ <br>1.29 75.7<br>80.4<br>85.3  $\frac{11}{12}$  $\frac{13}{13}$  $36.7$ <br> $39.0$ <br> $41.5$ 671<br>701<br>728 300  $\frac{46}{46}$  $\frac{101}{107}$ 320  $\frac{12}{13}$  $\frac{14}{14}$  $\frac{20.1}{10.0}$  $\frac{819}{849}$  $\frac{54.2}{57.4}$  $42.5$ <br> $45.0$ 5530  $1.34$  $\frac{49}{49}$  $^{947}_{1014}$  $\frac{12}{14}$ 340  $^{15}_{15}$  $58.8$  $\frac{46.1}{51.5}$  $2^{1.5}_{21.1}$ 0700  $\frac{1.41}{1.46}$  $\frac{125}{139}$ 9470 370  $\frac{1210}{1278}$  $\frac{13}{15}$  $\frac{53.5}{53.5}$  $16.5$ <br> $16.5$  $rac{69.6}{77.0}$  $54.6$ <br> $60.5$  $\frac{23.5}{23.0}$  $\frac{177}{195}$  $1.55$ 1580 400  $^{14}_{16}$ 58  $^{18}_{18}$  $rac{81.4}{89.4}$  $^{63.9}_{70.2}$  $\frac{25.5}{25.0}$ 12930<br>14220  $\frac{243}{267}$  $^{1.68}_{1.72}$ 150 430  $\frac{15}{17}$  $73.9$ <br>80.6  $\frac{27.4}{26.9}$ 17260  $328$ <br> $356$ 1935  $62.5$  $\frac{19.5}{19.5}$  $74.1$  $\frac{1.81}{1.85}$ 

#### **Standard lengths**

by special agree

Orders must include

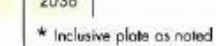

 $6 - 18$  m<br> $220 - 430$  mm profiles available up to  $25$  m lengths nont.

measurements, a x s lengths

quantity (minimum 3000 kg)

 $\bf 8$ 

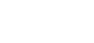

**INEXA<sup>®</sup>PROFIL** 

## **9 ANEJO II: PLANO DE CUADERNA MAESTRA.**

En este anexo se adjuntan los planos de la cuaderna maestra, el primero será de la definición de las distancias y el segundo de la definición de perfiles y espesores.

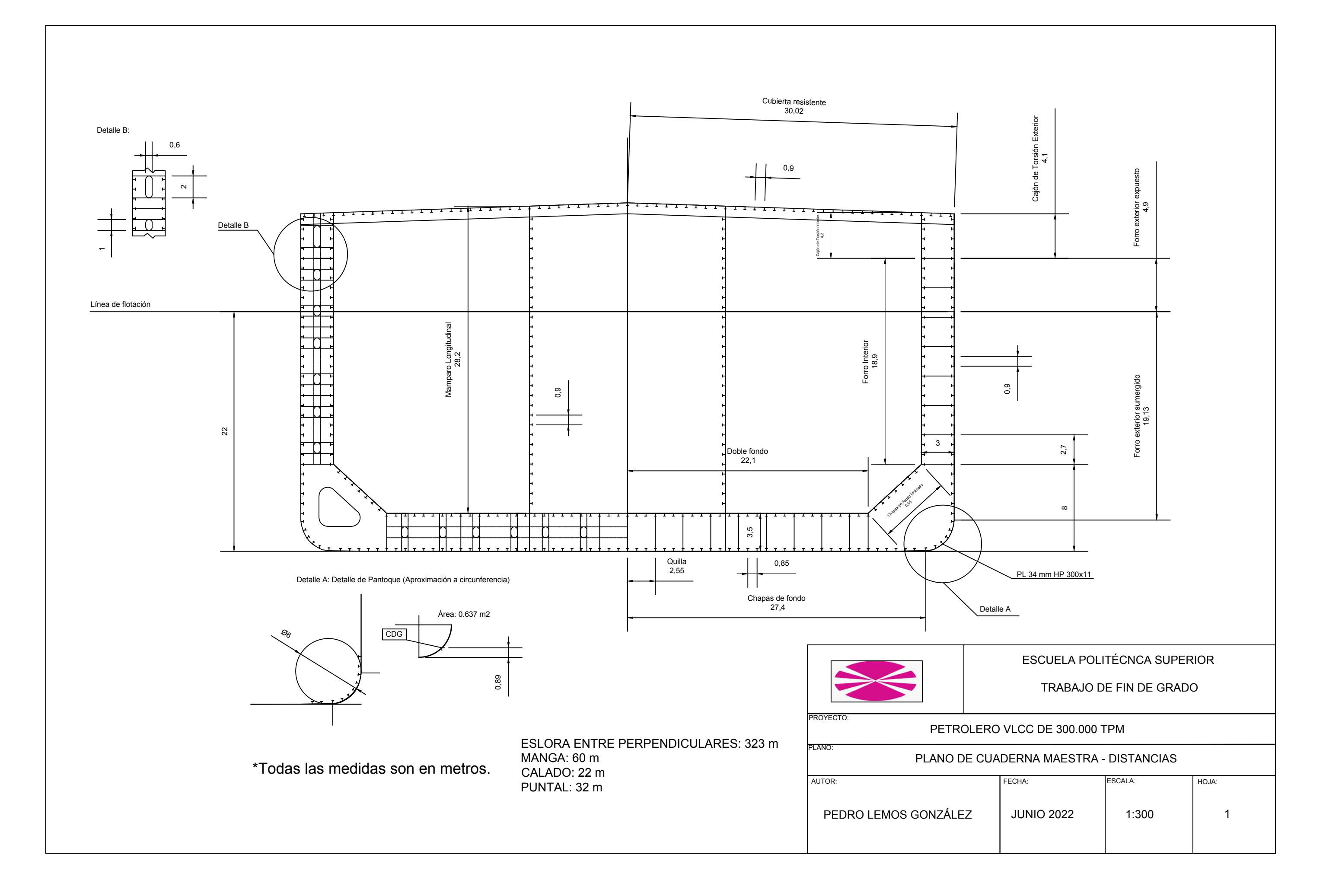

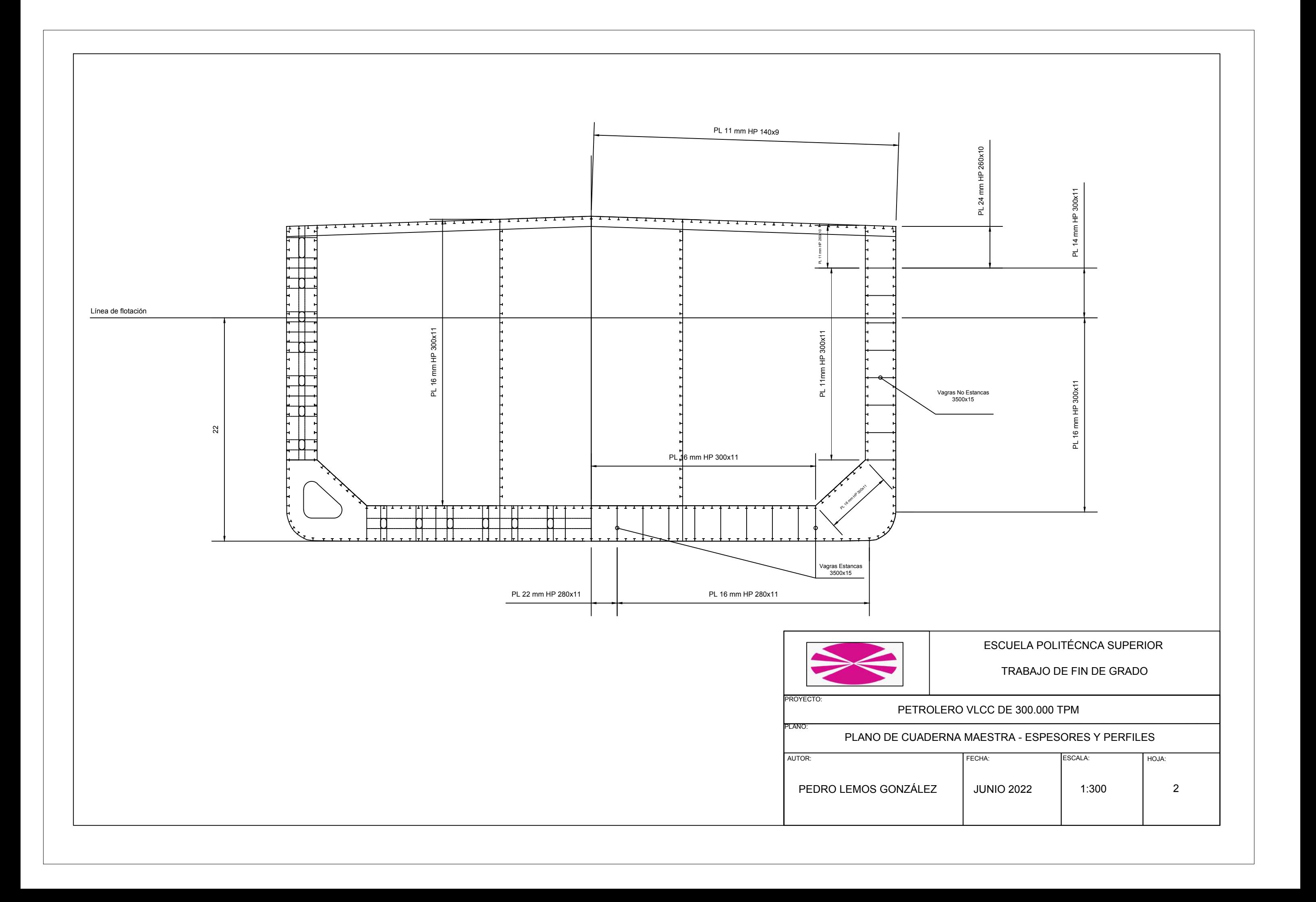